A digital wallet to receive and spend Singapore Government payouts in a secure and convenient way

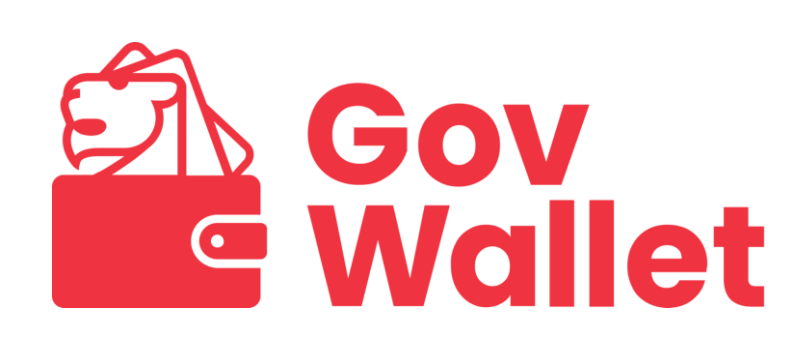

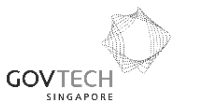

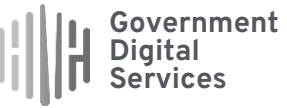

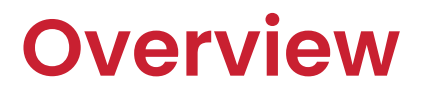

Introduction & walkthrough of GovWallet

## Technical deep dives

Question & Answer

## **Introduction & walkthrough of GovWallet**

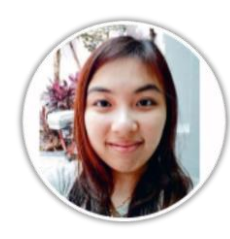

**Immanuella Lim** 

**Software Engineer Government Digital Services, GovTech** 

## **GovWallet Trivia**

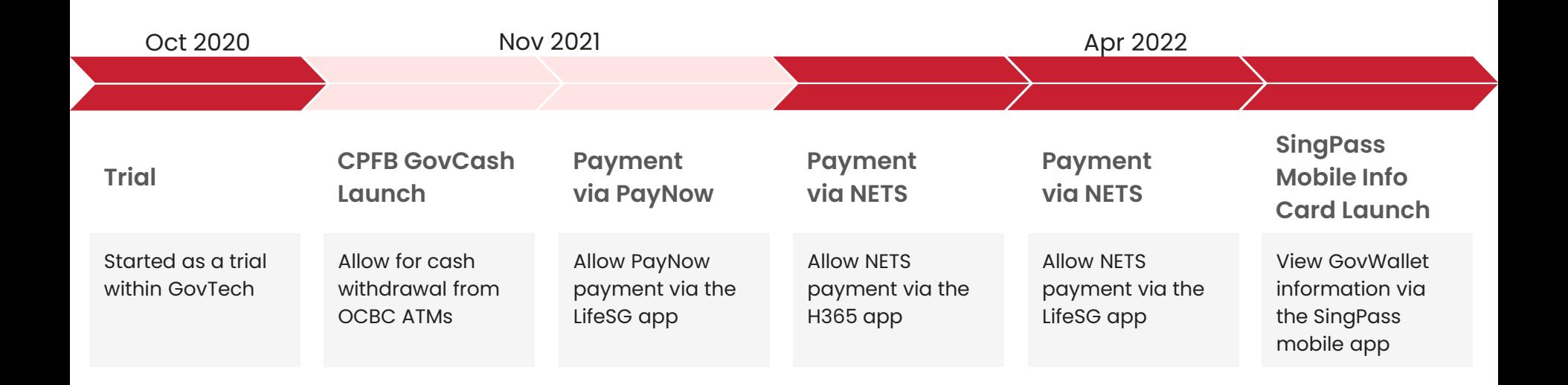

## **Agencies we've worked with thus far**

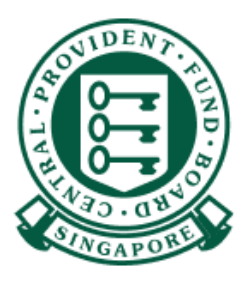

#### **Central Provident Fund Board**

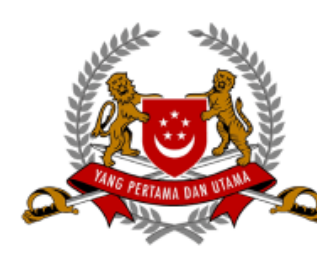

#### **MINDEF SINGAPORE**

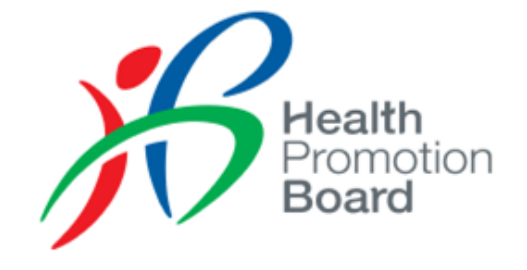

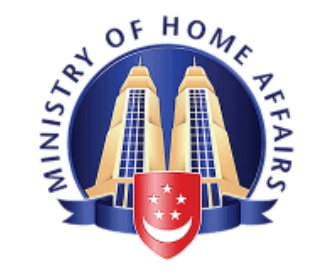

## **Various modes of government payouts**

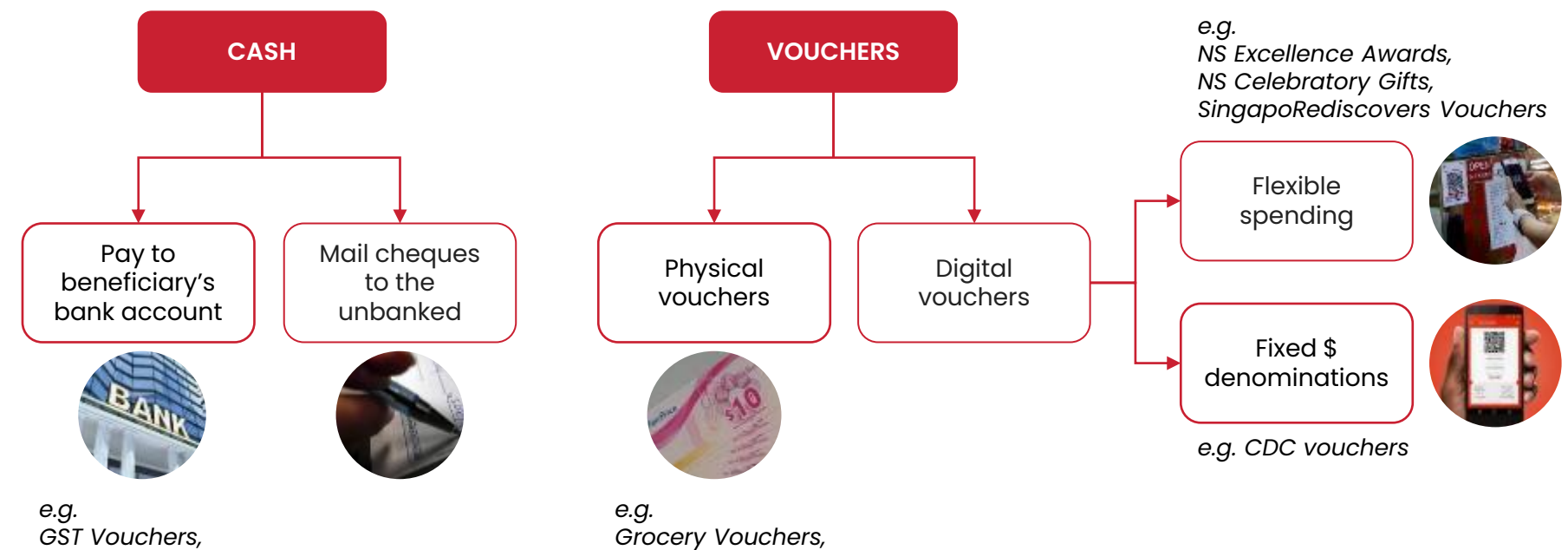

*CDC vouchers*

*Workfare Income Supplement*

## **How to make credits spending flexible**

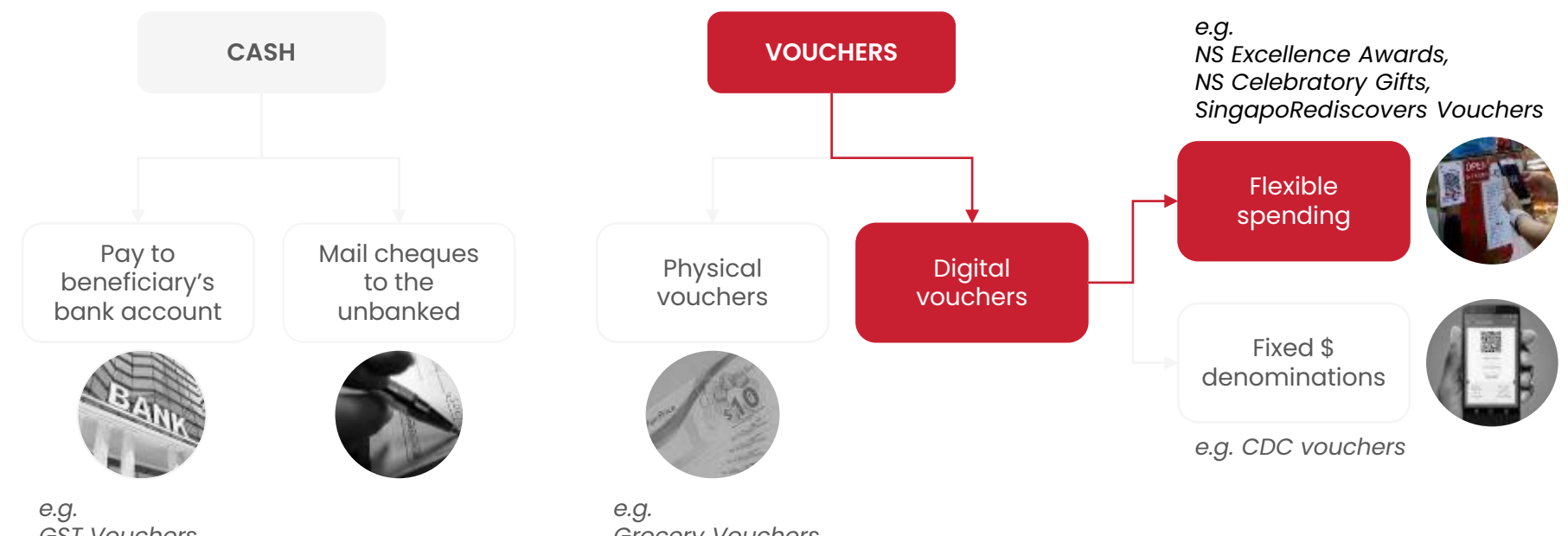

*GST Vouchers, Workfare Income Supplement* *Grocery Vouchers, CDC vouchers*

# **What are some challenges faced with using voucher payouts?**

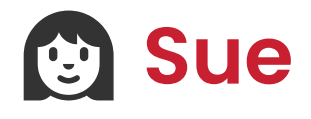

"I just wish I remembered to bring out these vouchers and used them before they expired!"

#### **Self-employed home-baker & mother**

Sue is a self-employed home-baker and a mother. She lives a busy life, striving to balance motherhood with her home-baking business.

She is educated and tech savvy and she relies on her digital devices to remind her on the appointments she needs to keep up.

Last year, Sue was given some government vouchers to defray her household expenses. In her busyness, she often forgot to bring them out or use them before the vouchers expire.

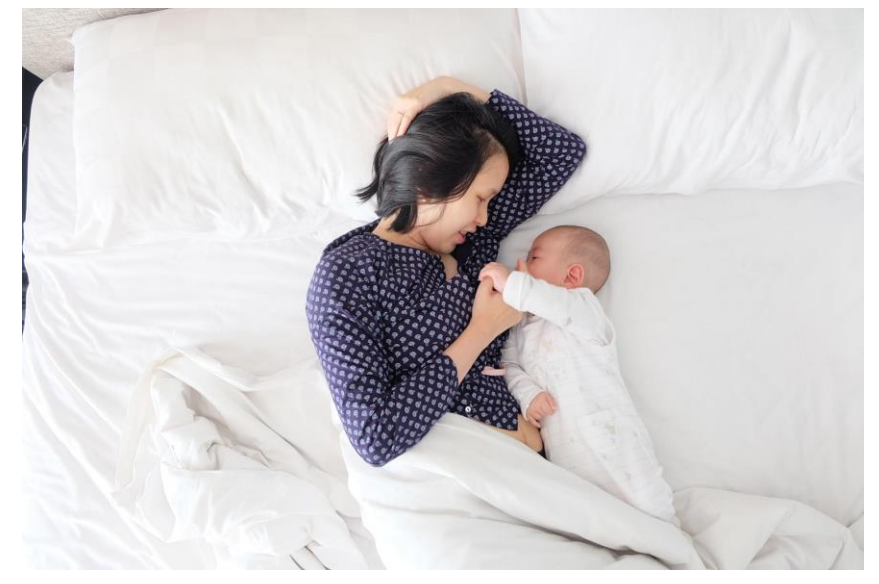

Photo by kevin liang on Unsplash

**Sue's As-Is Journey**

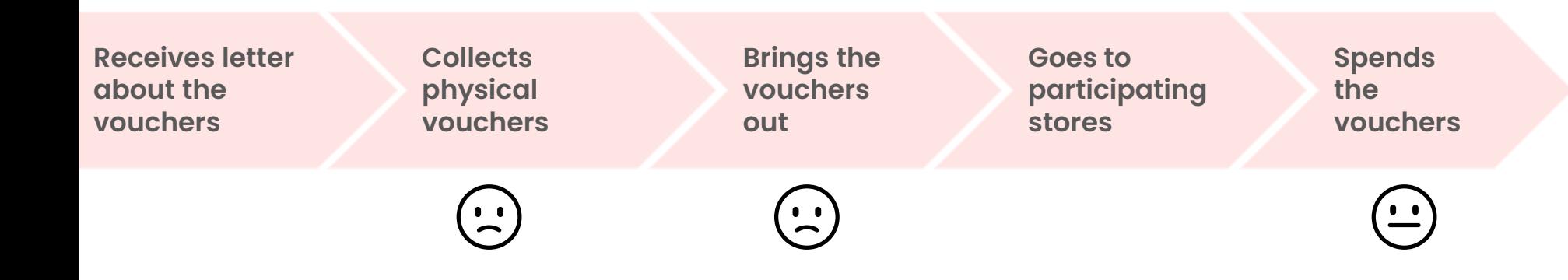

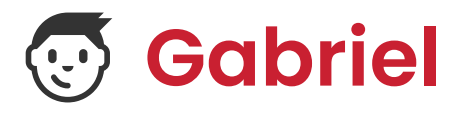

"I am always so busy during this period. Is there a better way to disburse the vouchers and reimburse the merchants?"

#### **Government officer**

Gabriel is a government officer in-charge of the citizens voucher disbursement program. He has been with the government agency for more than 10 years and each year, when it comes to the voucher giving period,

Gabriel would be busy coordinating work with different departments such as procurement team to procure vouchers, logistics partner to distribute the vouchers, engagement team to onboard the merchants and finance team for merchants reimbursement.

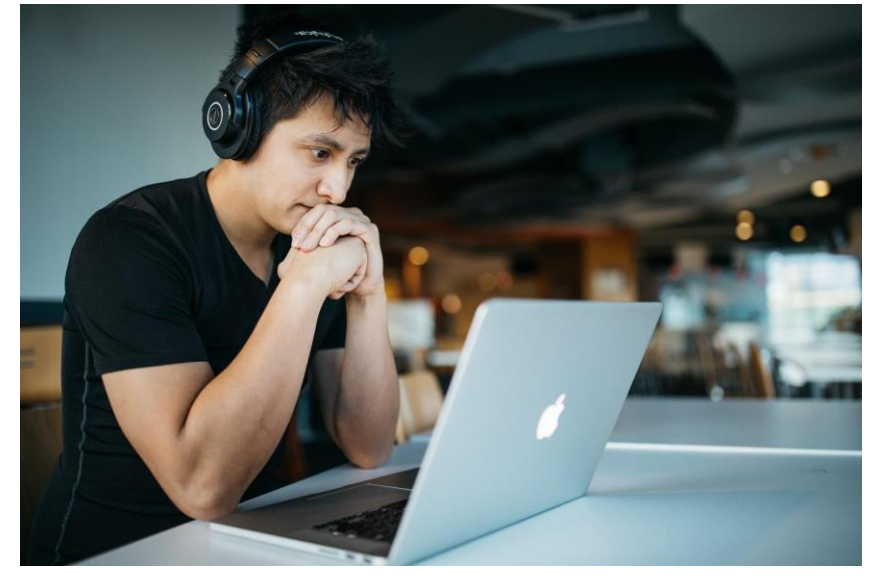

Photo by Wes Hicks on Unsplash

**Gabriel's As-Is Journey**

 $-$ 

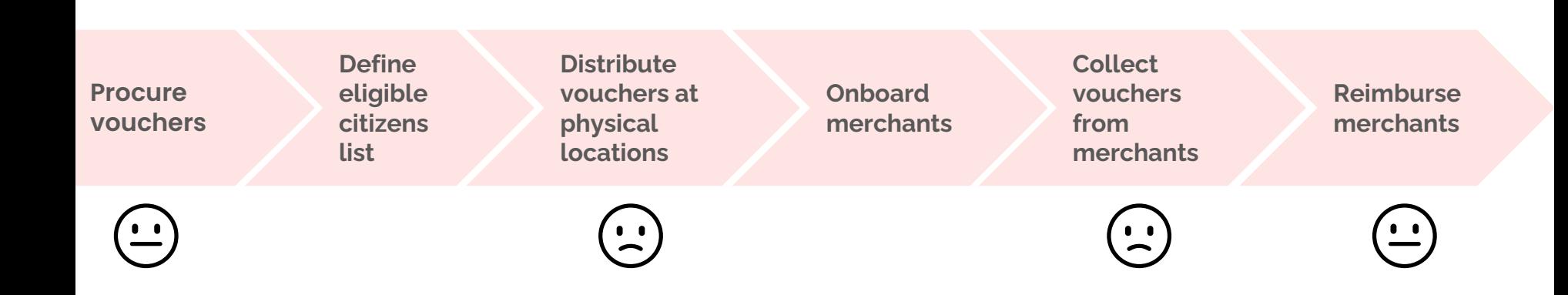

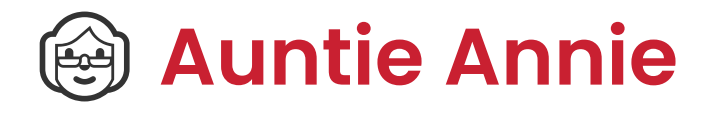

#### **Friendly auntie that operates a drink store**

Auntie Annie operates a drink store at the market.

In recent years, there's so many different methods of paying for your drink and it can get a bit confusing for Auntie.

She also has to take time to exchange vouchers for cash or learn a new tool to accept voucher payments.

"Aiyo, so many ways to pay these days. How to remember and learn everything?"

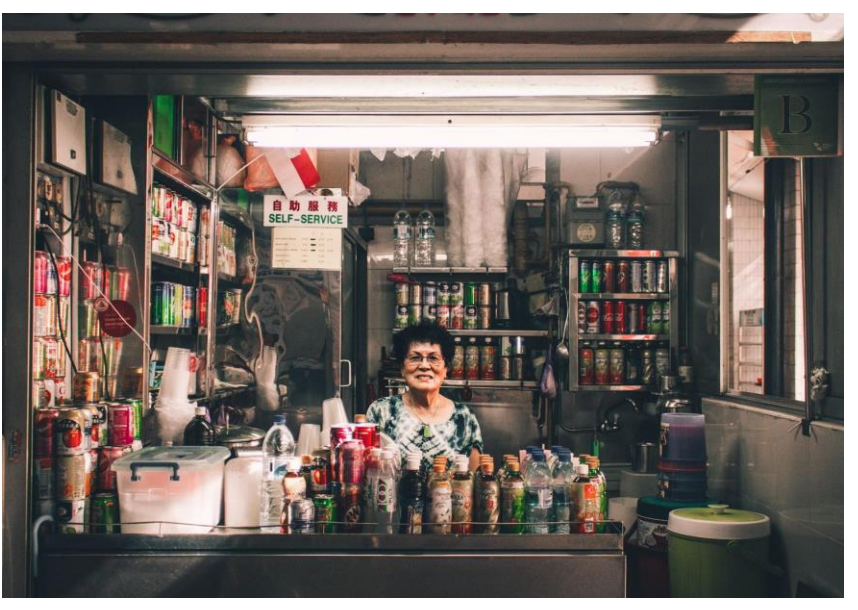

Photo by John T on Unsplash

## **Auntie Annie's As-Is Journey**

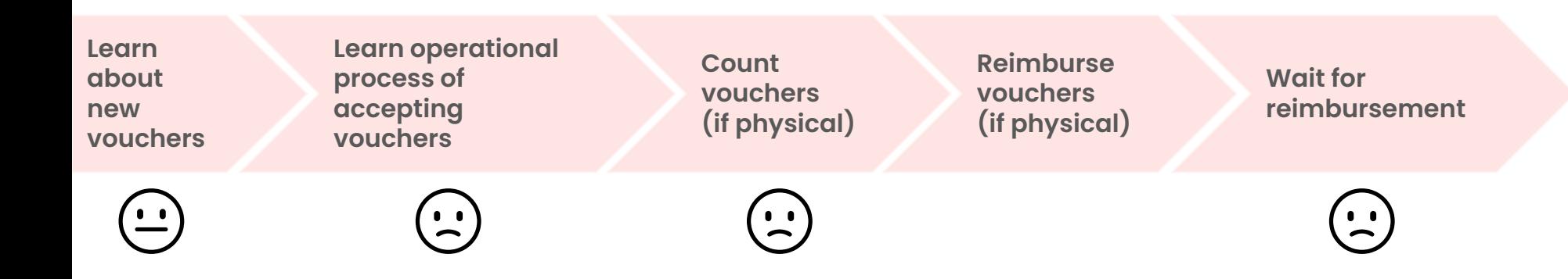

## **Summary of challenges faced**

**B** Sue

Must remember to collect vouchers

Must remember to use up vouchers before it expires

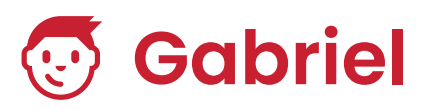

Need to procure vouchers

Need to onboard merchants

Need to process physical vouchers and pass merchants cash

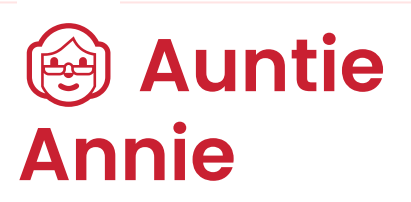

Need to learn about new voucher scheme & operational steps to accept the vouchers

Need to wait for cash proceeds after submitting physical vouchers

**Why leverage on current payment ecosystems?**

# **164,000**

This is the number of merchants that have registered for SGQR PayNow as at September 2021.

Examples: Shopee, Lazada, Giving.sg

Source: The Association of Banks in Singapore (ABS)

# **120,000**

This is the number of acceptance points that NETS Group supports.

Source: The NETS Group

## **How can we improve this?**

- Direct disbursement of credits to beneficiaries
- Giving reminders on unspent credits
- Showing past spending transactions
- Leverage on current payment ecosystems to create little to zero merchant onboarding
- Faster reimbursement to merchants
- Allow selection of specific merchants to spend at

## **How would the improvements look like for Sue, Gabriel & Auntie Annie?**

## **GovCredits in GovWallet**

Easily spend your payouts like any other e-wallet mobile apps

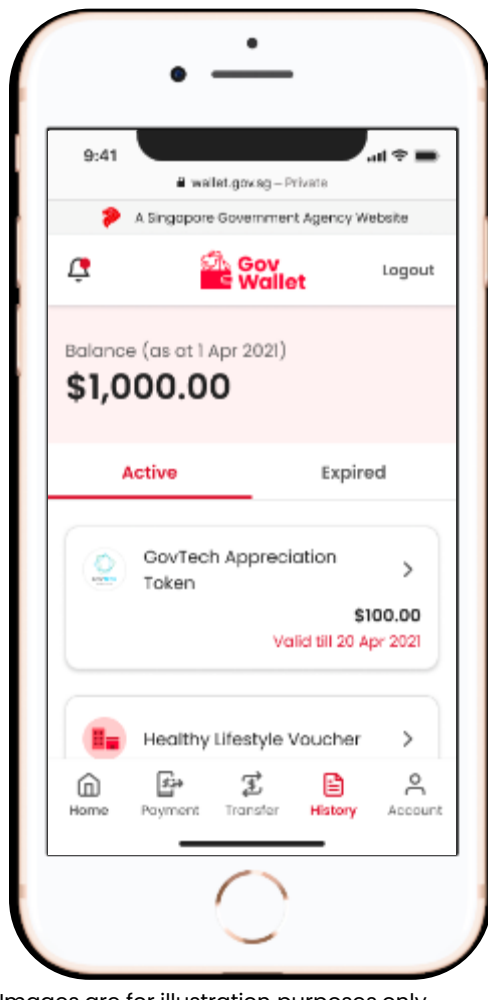

\*Images are for illustration purposes only

#### **Direct disbursement into Sue's GovWallet**

#### **Gabriel**

Gabriel can now instruct GovWallet to disburse payouts to the list of eligible citizens that his agency have identified.

There's no need to procure vouchers and coordinates of the location for redemption.

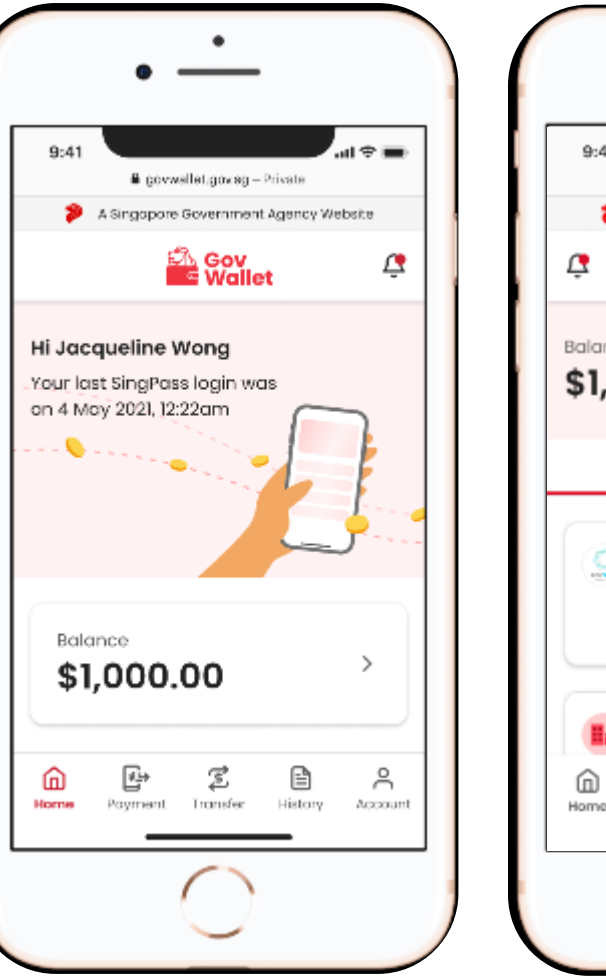

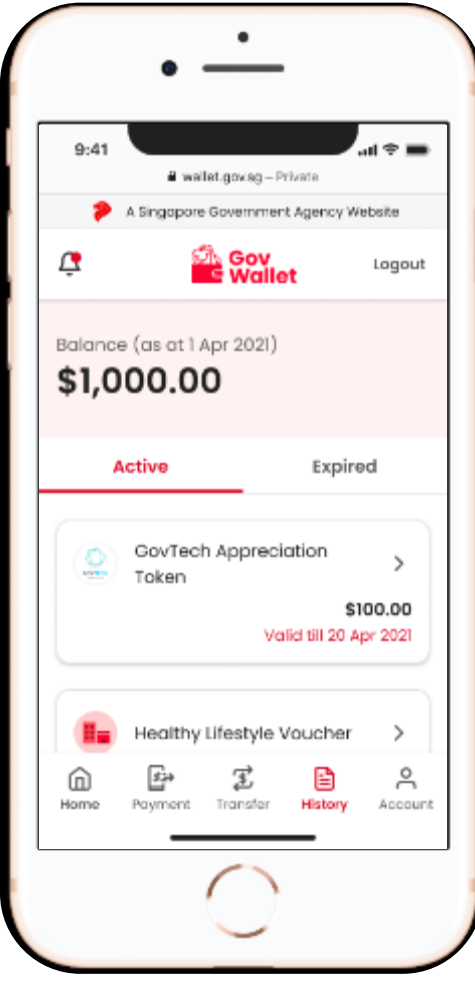

\*Images are for illustration purposes only

#### **Direct disbursement into Sue's GovWallet**

## **Sue**

Sue can now see all her government payouts that she is entitled to in a single place.

There's no need to set aside a date and time to collect the vouchers at a physical location.

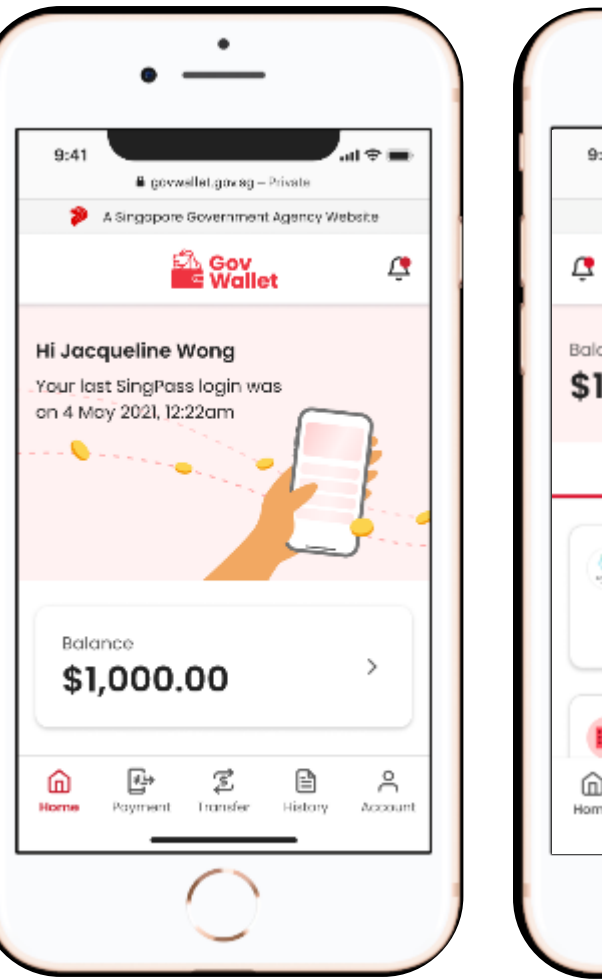

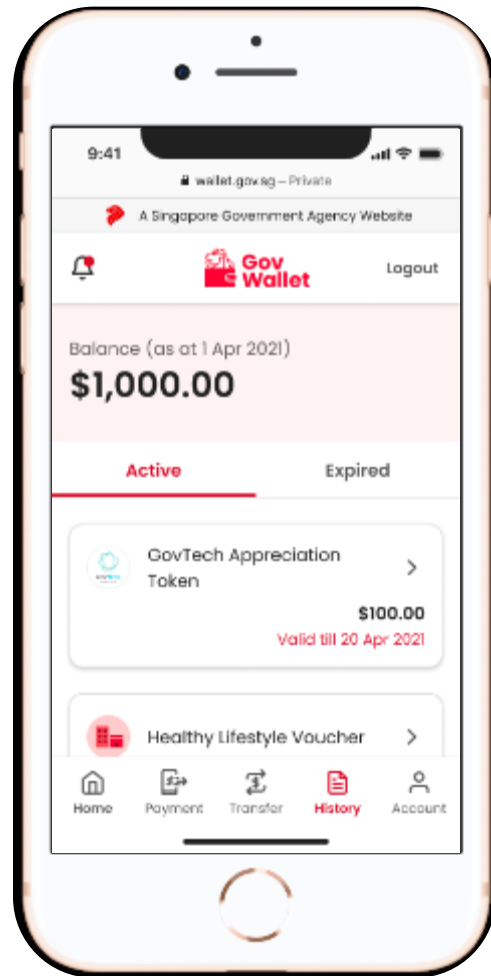

## **Giving reminders on unspent credits**

#### **Gabriel**

Gabriel can now remind the citizens about unspent credits before they expire.

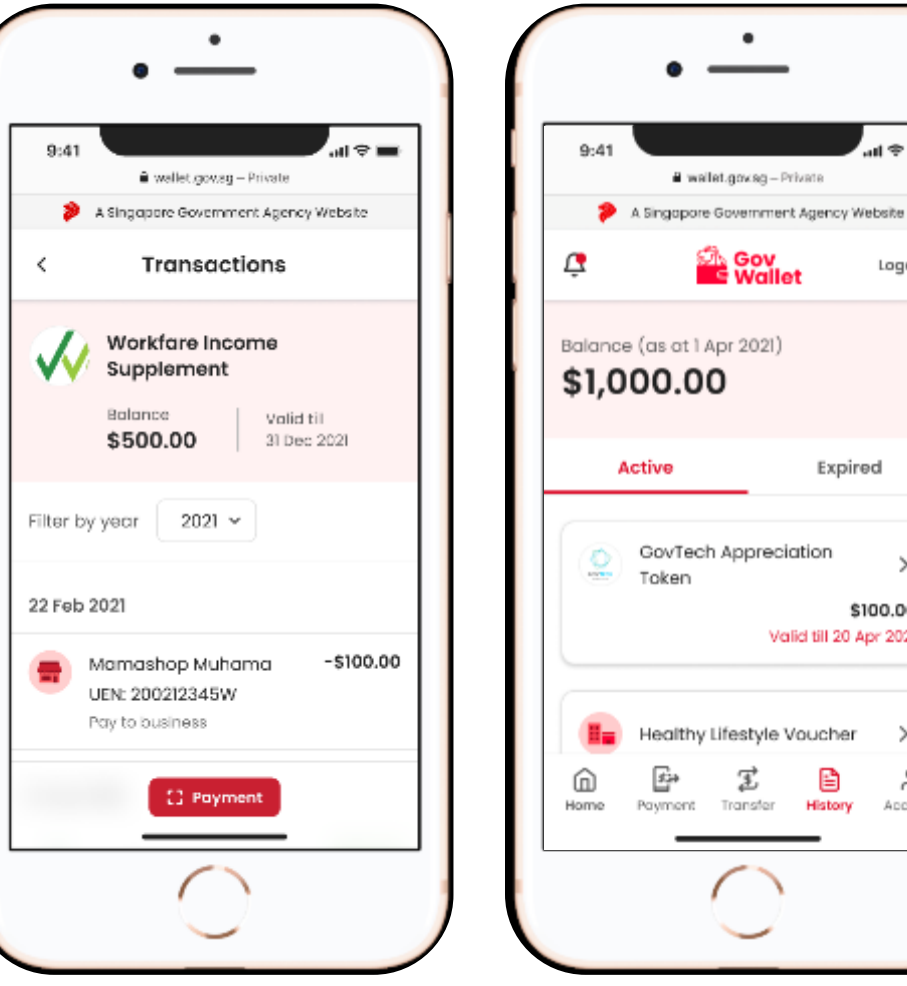

 $\mathbf{d} \approx \mathbf{d}$ 

Logout

Expired

\$100.00 Valid till 20 Apr 2021

 $\approx$ 

Account

g

History

\*Images are for illustration purposes only

### **Getting reminders & viewing spending history**

## **Sue**

Sue gets a reminder if she have any unspent credits yet.

She can also view her past spending transactions to account for her usage of the credits thus far.

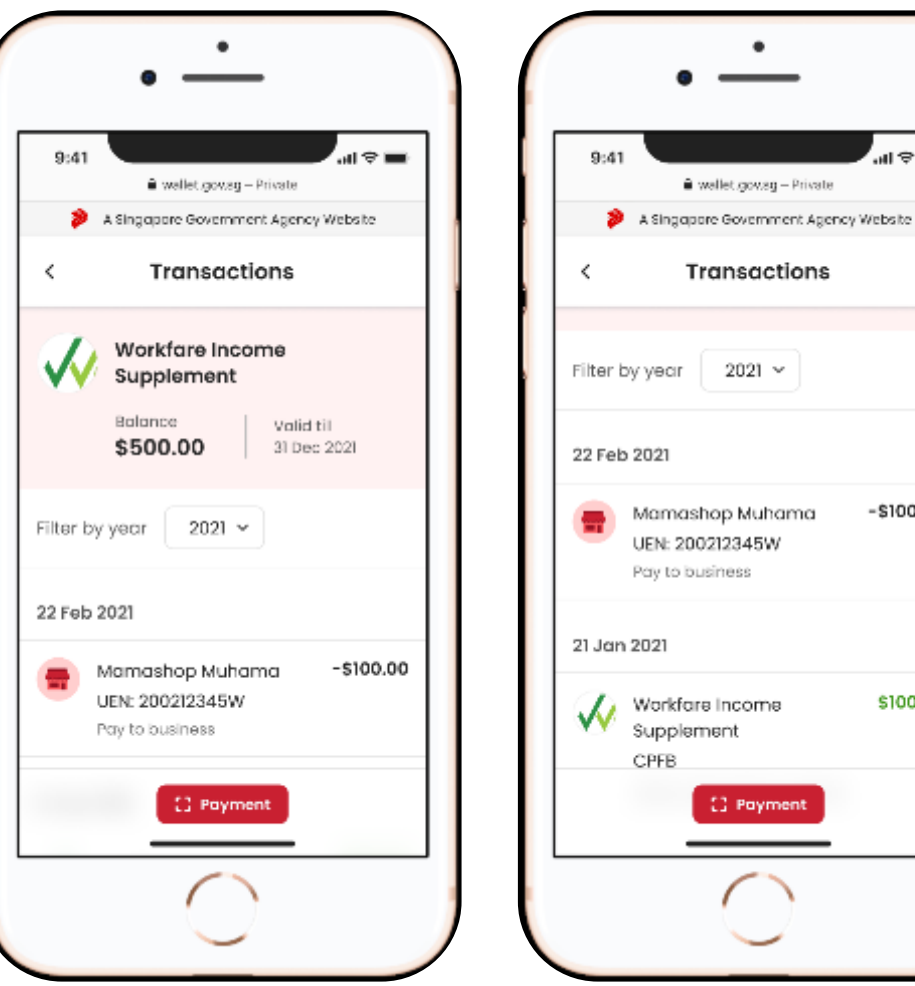

みや事

 $-$100.00$ 

\$100.00

\*Images are for illustration purposes only

#### **Simple merchant onboarding**

#### **Gabriel**

As most shops will accept either PayNow or NETS, Gabriel can spend much lesser time to convince merchants to onboard the programme.

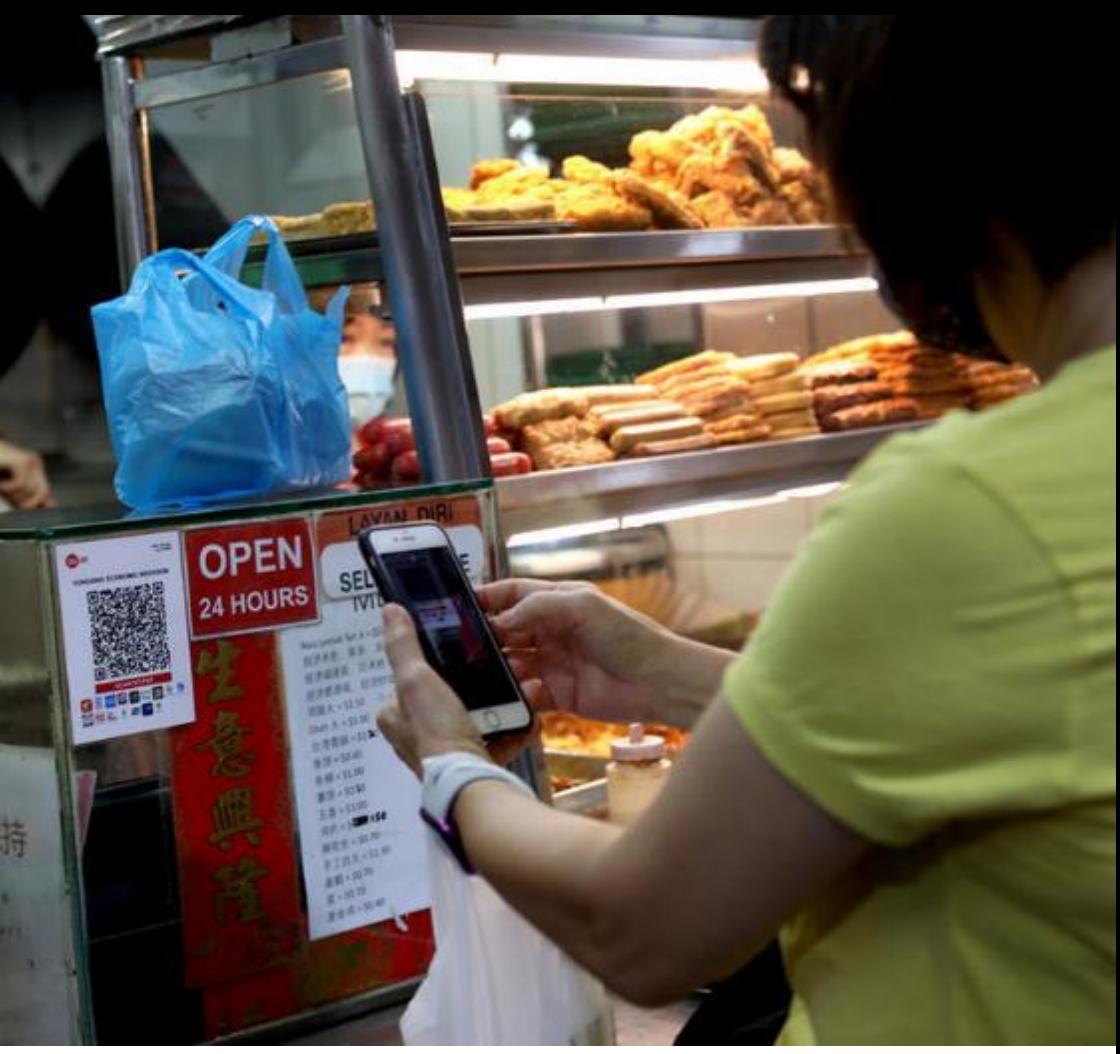

#### **Simple merchant onboarding**

#### **Sue**

Sue no longer needs to bring out paper vouchers.

To spend her credits, Sue just needs to look for places that can accept either PayNow or NETS payment methods, just like how she would use her other e -wallets, e.g. GrabPay.

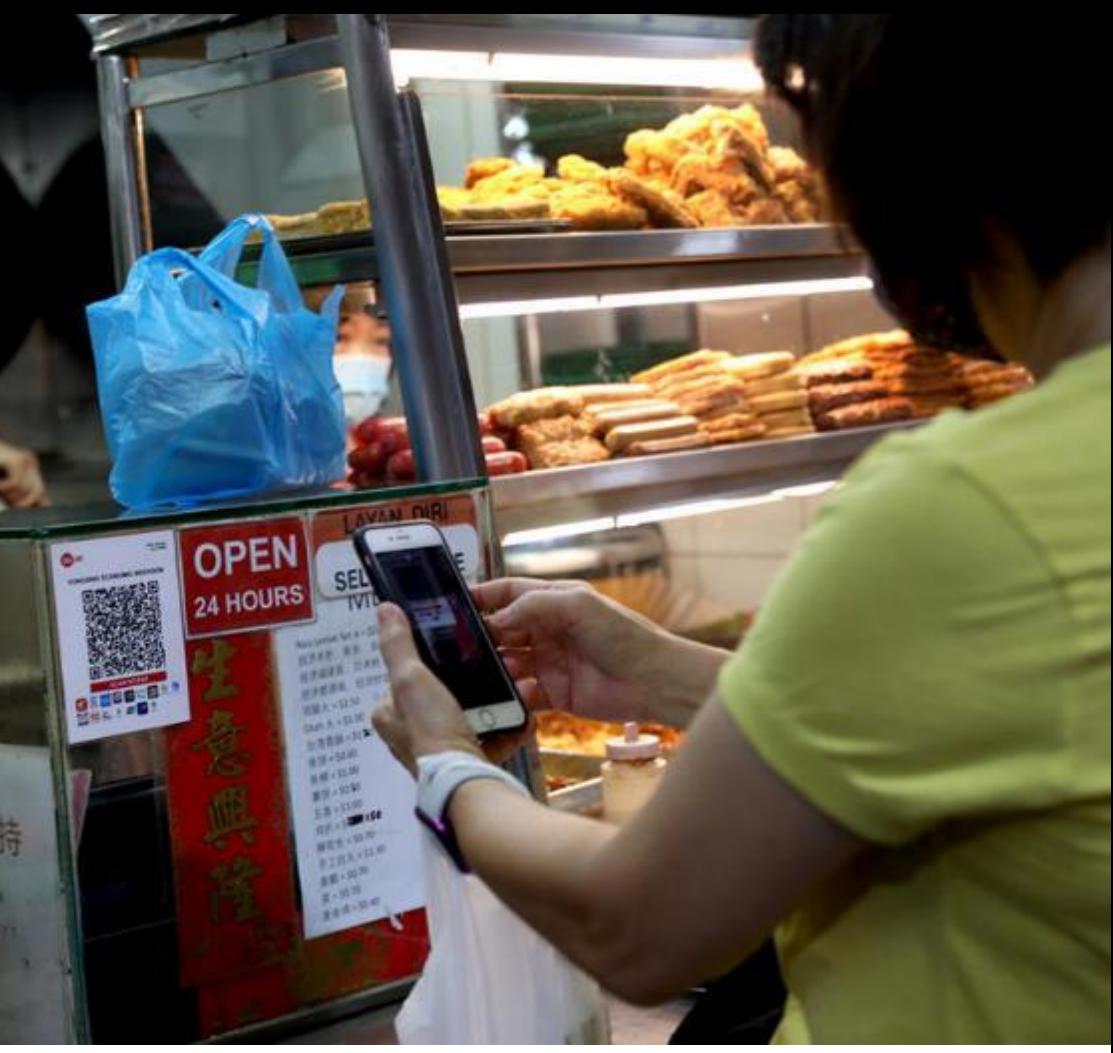

#### **Transfer of cash at real-time**

#### **Gabriel**

Gabriel no longer needs to arrange for collection of vouchers from merchants for reimbursement.

With GovWallet, his agency's bank funds gets transferred to the merchant with every successful scan-and-pay.

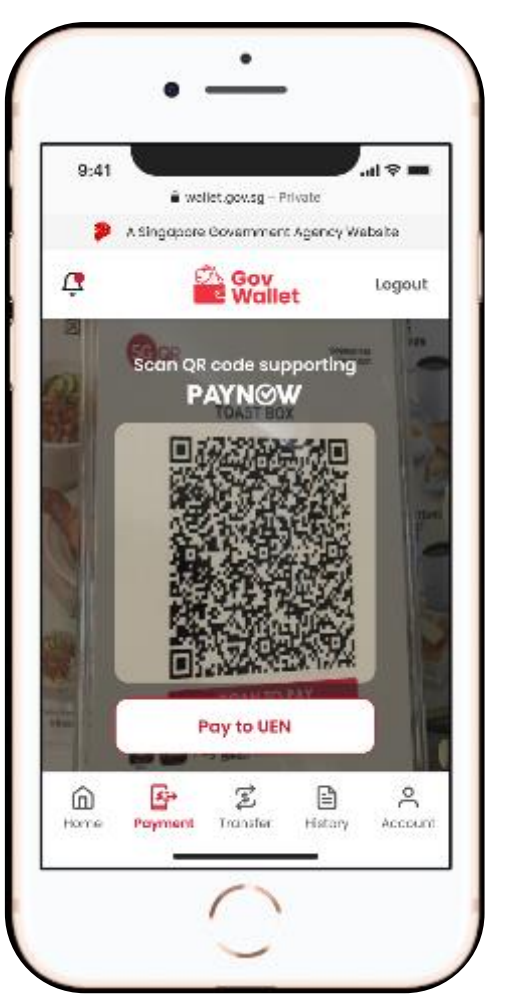

\*Images are for illustration purposes only

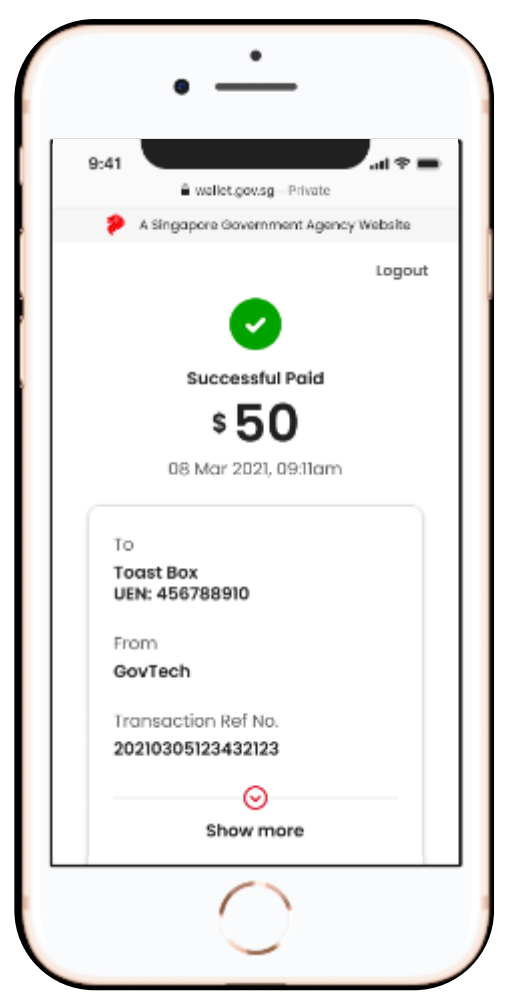

#### **Transfer of cash at real-time**

#### **Auntie Annie**

There's no need for her to wait for cash reimbursement.

Auntie Annie will now get cash for every successful scan-and-pay.

Depending on the payment method, she will either receive cash in real-time, or T+1 day.

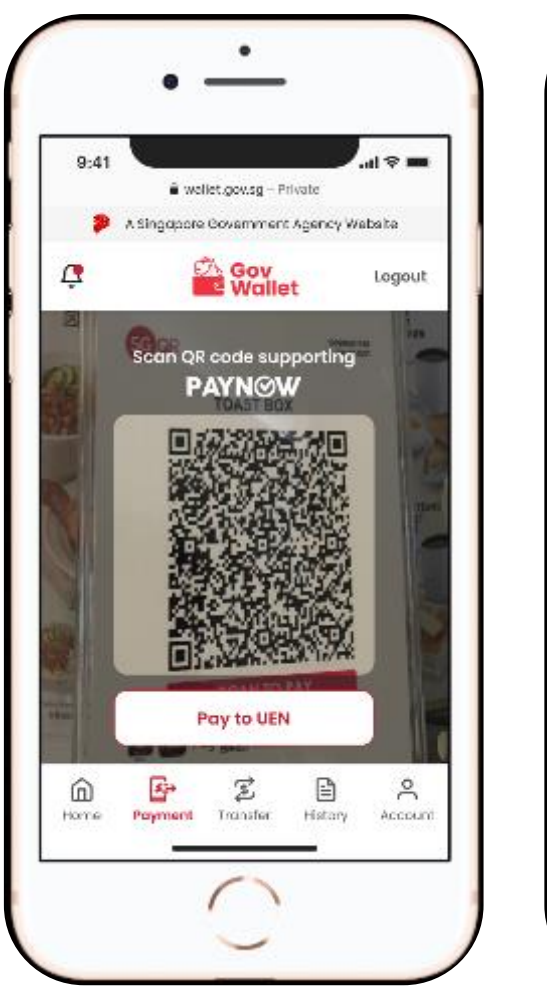

\*Images are for illustration purposes only

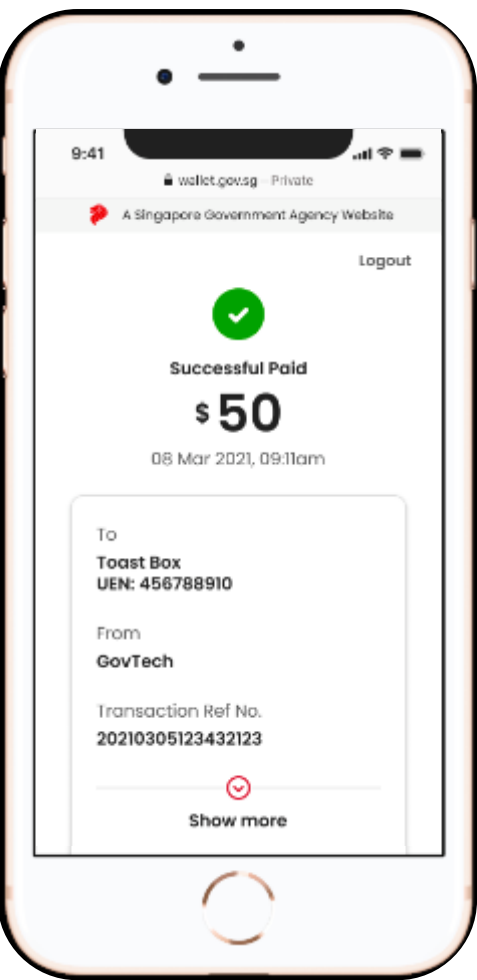

#### **Selection of specific merchants to spend at**

#### **Gabriel**

Gabriel's agency would like to decide the sector of merchants the payouts would ultimately helped.

His agency can tap on GovWallet's ringfencing feature to specifically allow a narrowed list of merchants that would benefit from this scheme.

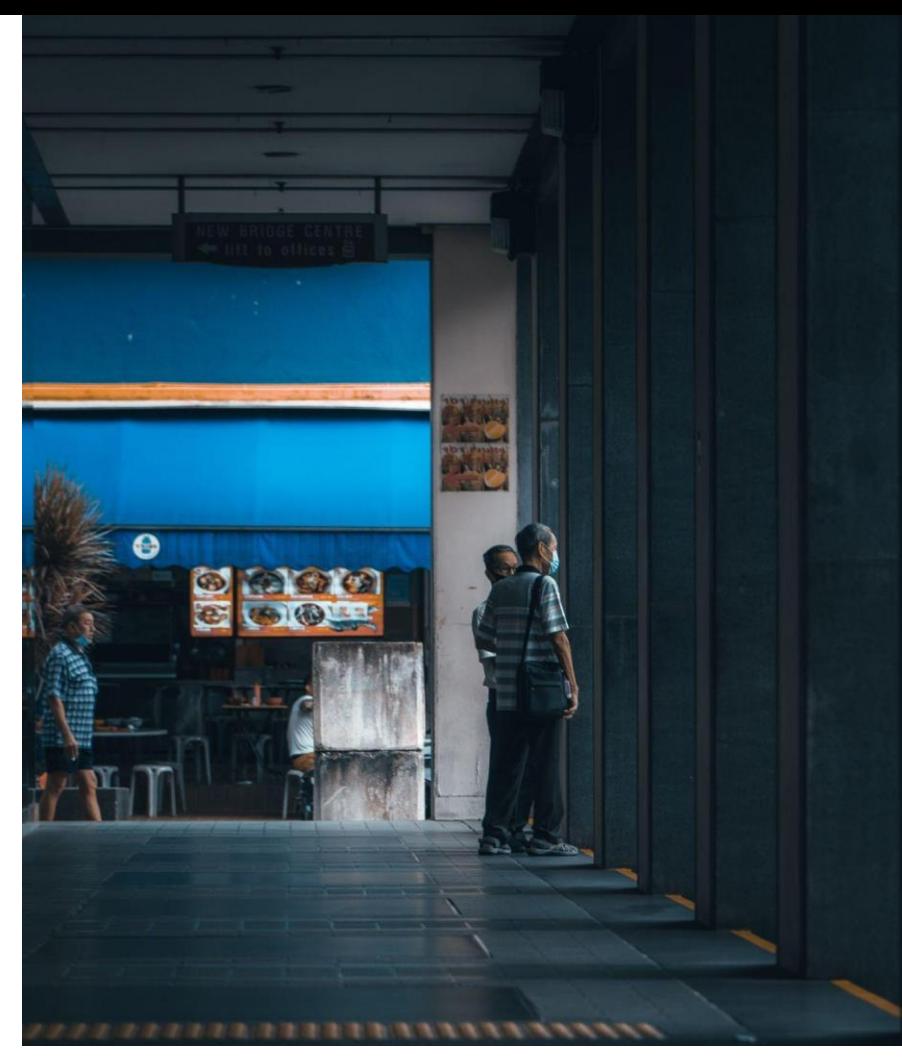

## **Sue's New Journey**

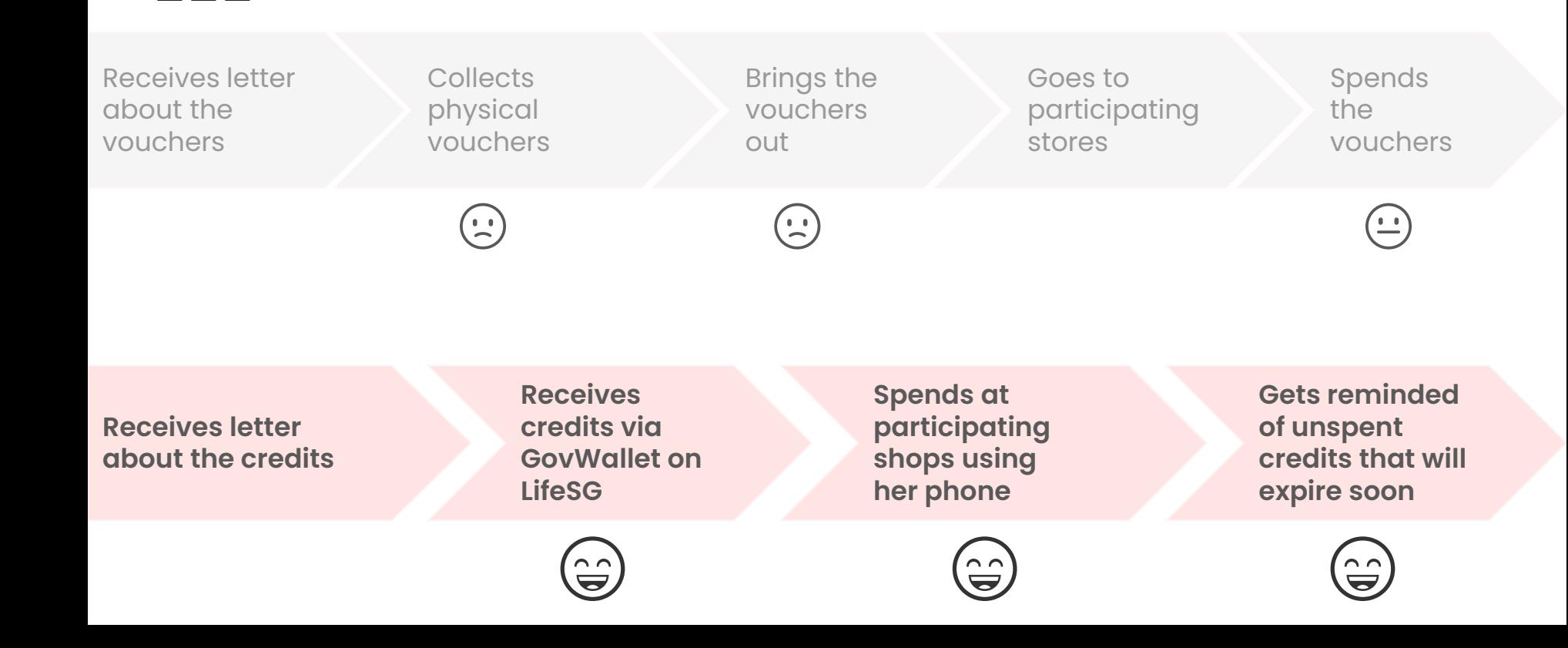

## **Gabriel's New Journey**

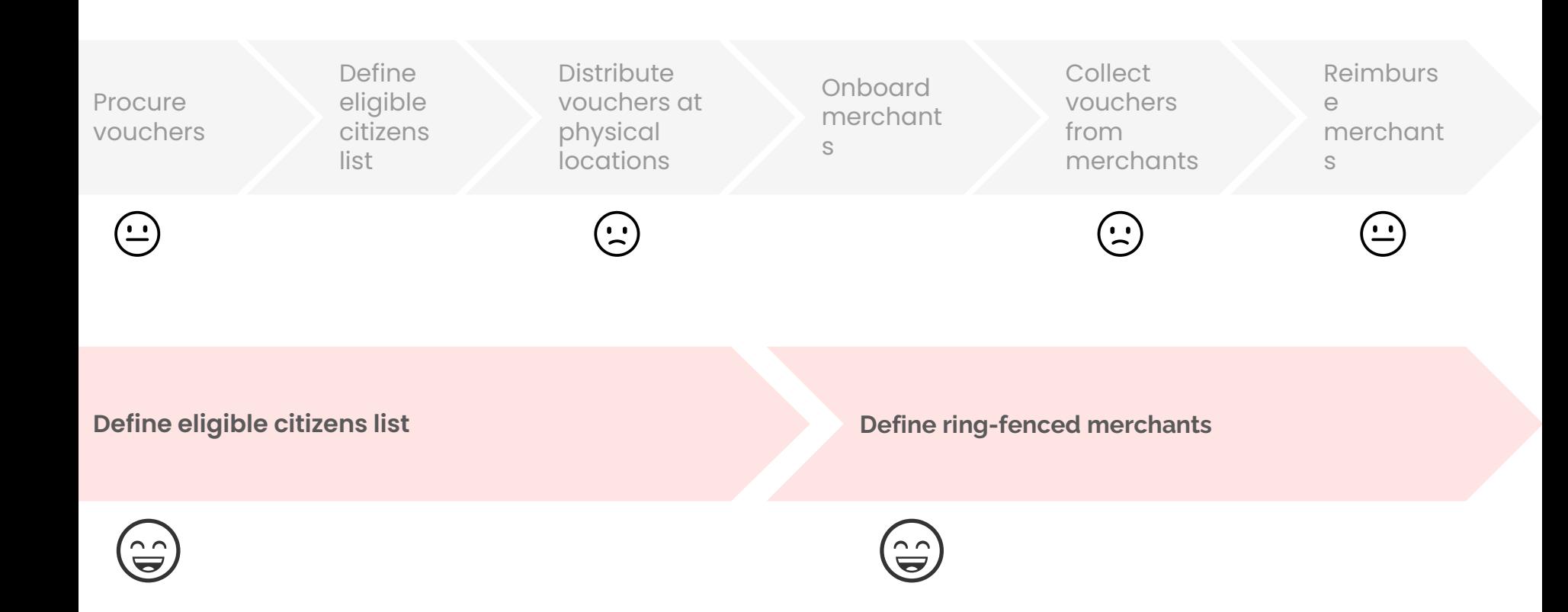

## **Auntie Annie's New Journey**

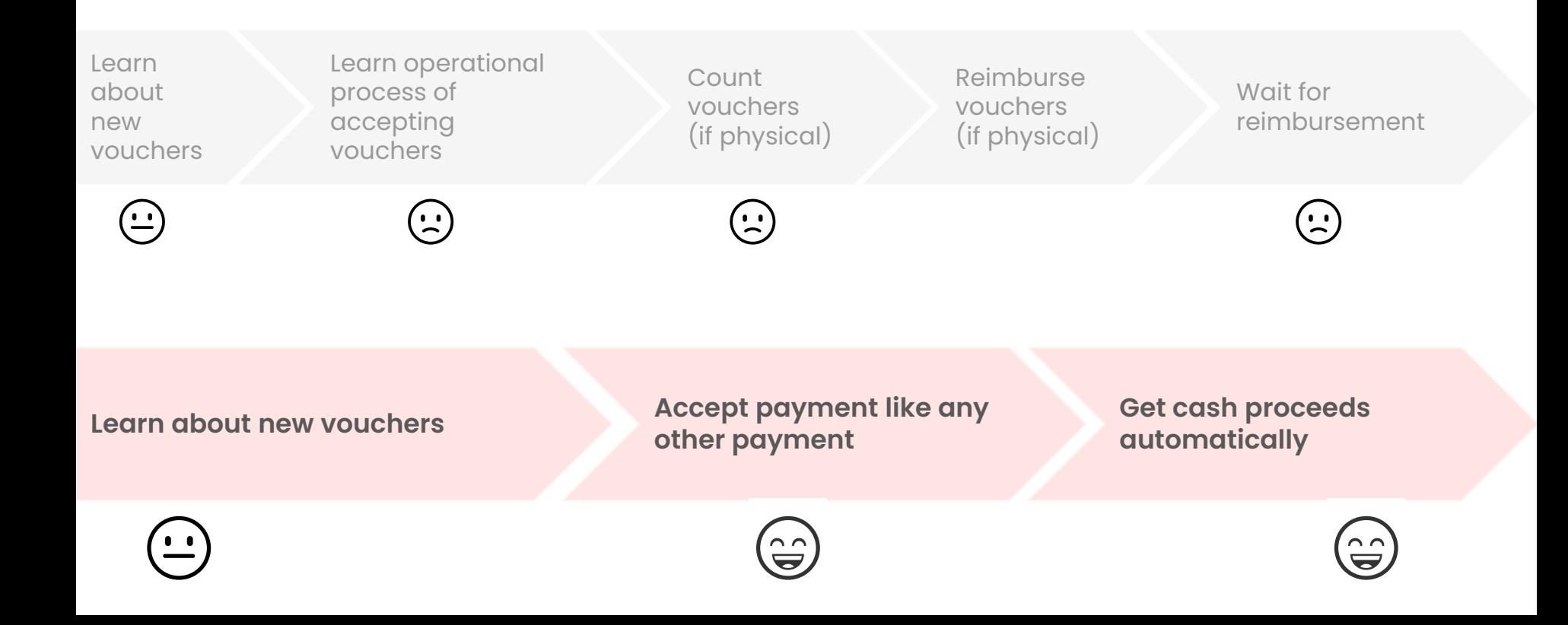

## **Video demo of scan-and-pay**

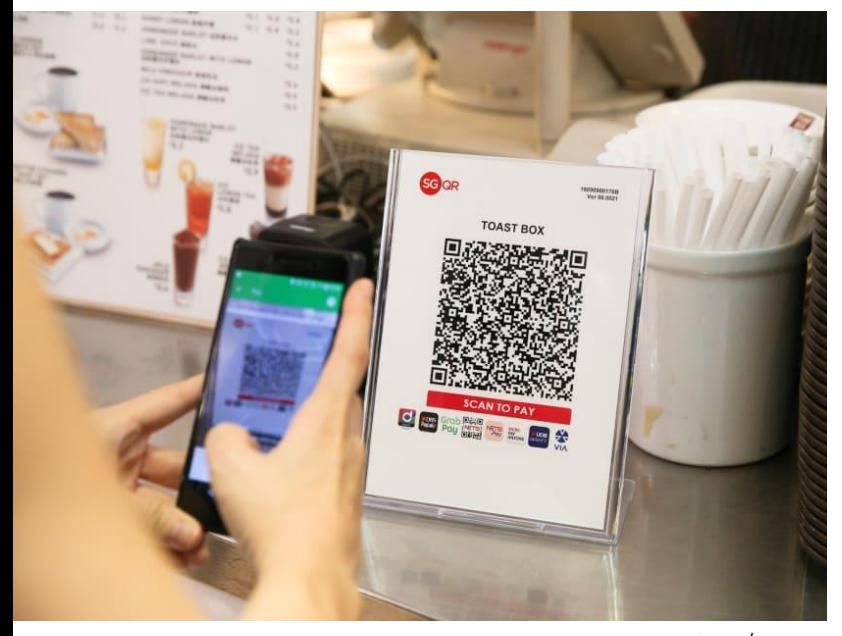

Photo by Koh Mui Fong/TODAY

## **Another method besides mailing cheques?**

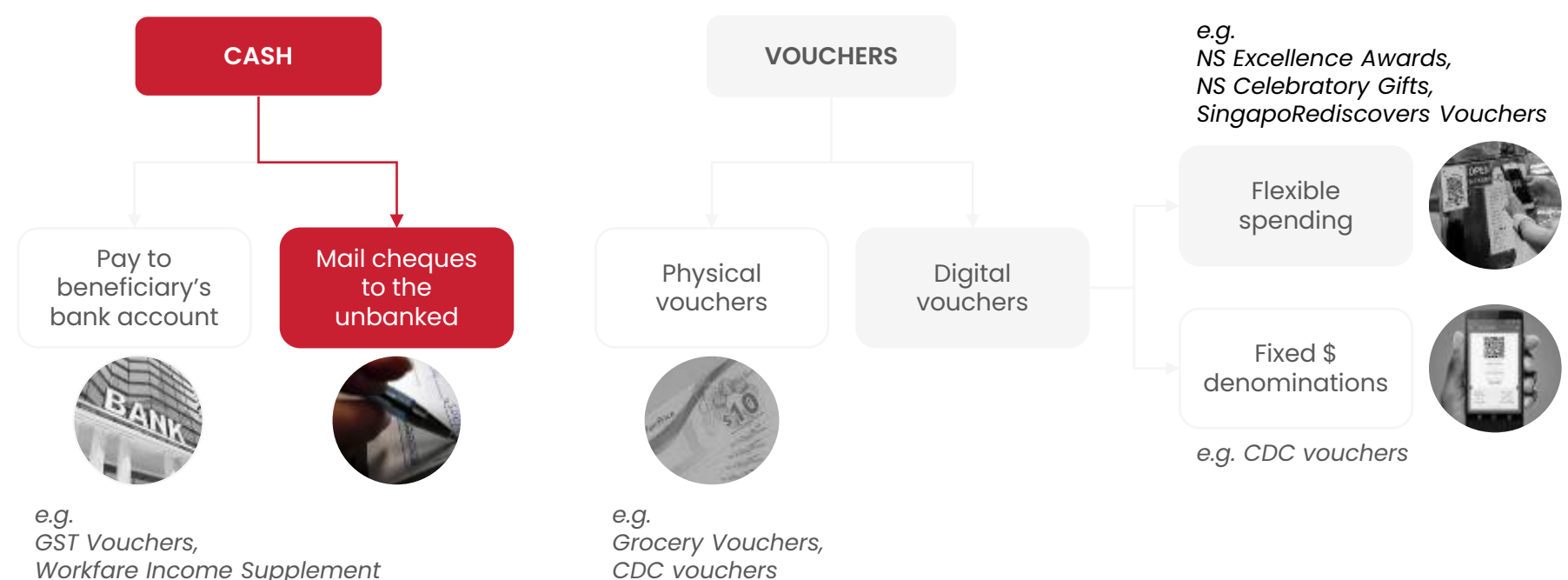

*CDC vouchers*

# **What are some challenges faced with cheque payouts?**
### **Costly high -touch services**

### **Challenge #1**

There are millions of outbound cheques from the Government yearly.

The process of issuing cheques requires high -touch services that are costly & resource intensive, making this practice unsustainable.

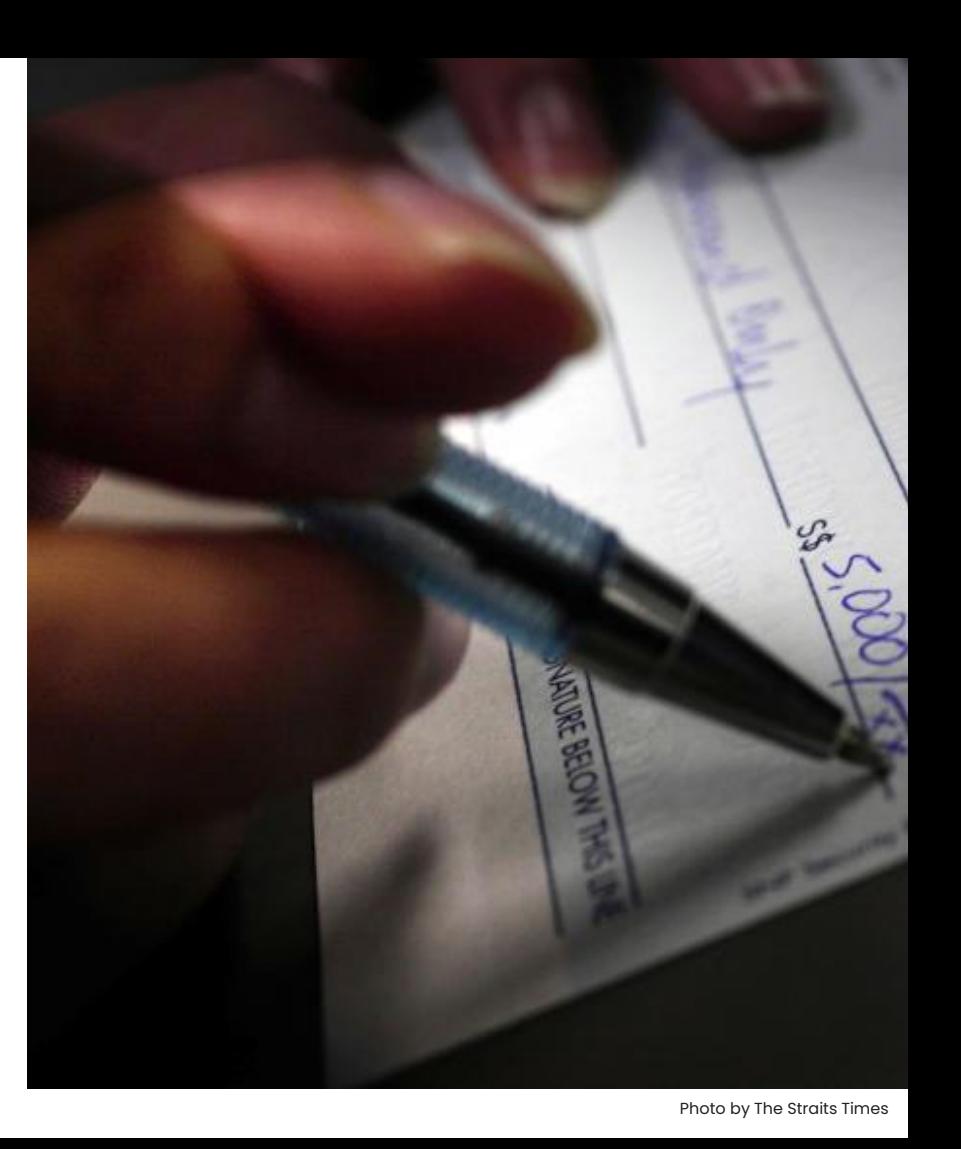

### **Barriers in opening a bank account**

### **Challenge #2**

Citizens may face difficulty in the creation of a bank account due to the various reasons, such as

- Not comfortable with sharing bank account details with the government
- Unable to maintain the minimum average monthly value of \$500/month
- Classified as high-risk individuals by the banks

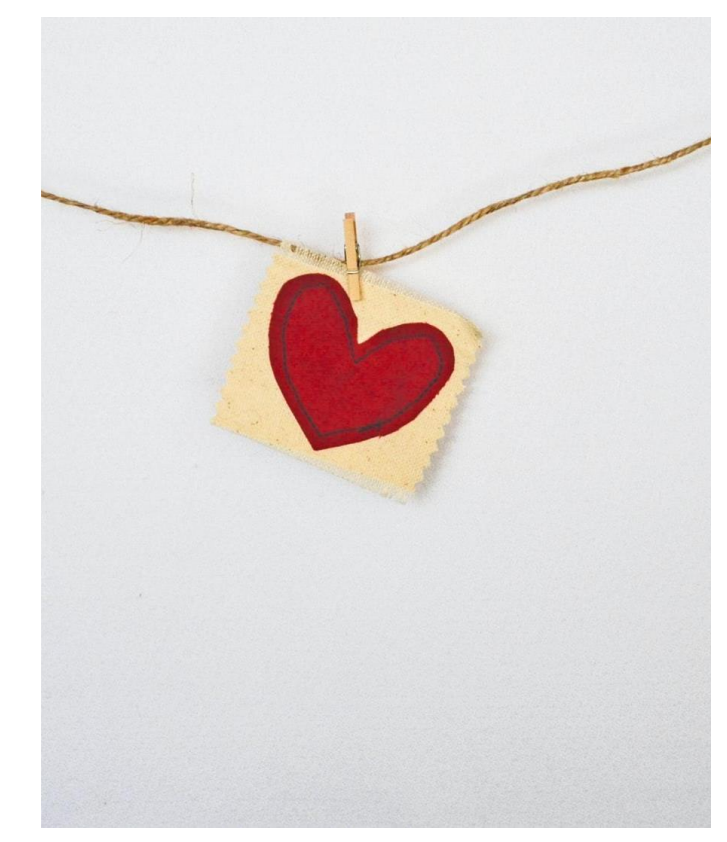

Photo by Debby Hudson on Unsplash

### **The need for a different approach**

As the banks move away from cheque issuance and cashing-out services, there's a need to find an alternative payment method for the unbanked.

#### **THE STRAITS TIMES**

Singapore to cut use of cash, aiming to become cheque-free by 2025: Ong Ye Kung

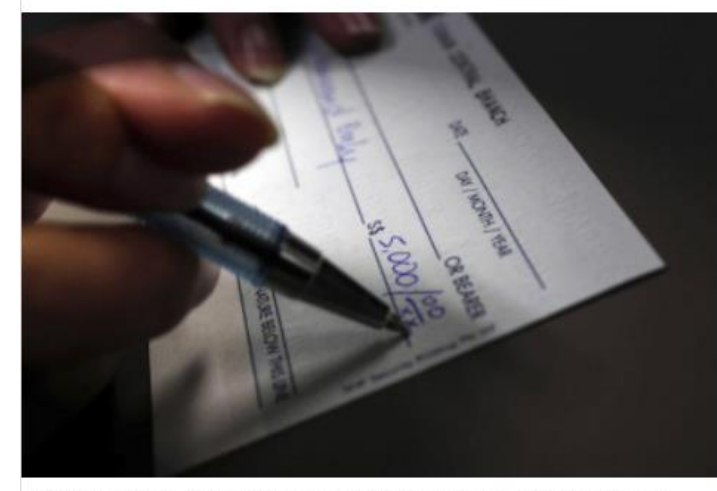

The use of cash and cheques has been coming down steadily in recent years, said Minister for Education and Monetary Authority of Singapore board member Ong Ye Kung. PHOTO: ST FILE

#### **Siow Li Sen**

# **How might we help agencies to continue disbursing payouts to the unbanked?**

# **GovCash in GovWallet**

Allow users to withdraw cash from ATMs without an ATM card

A collaboration between

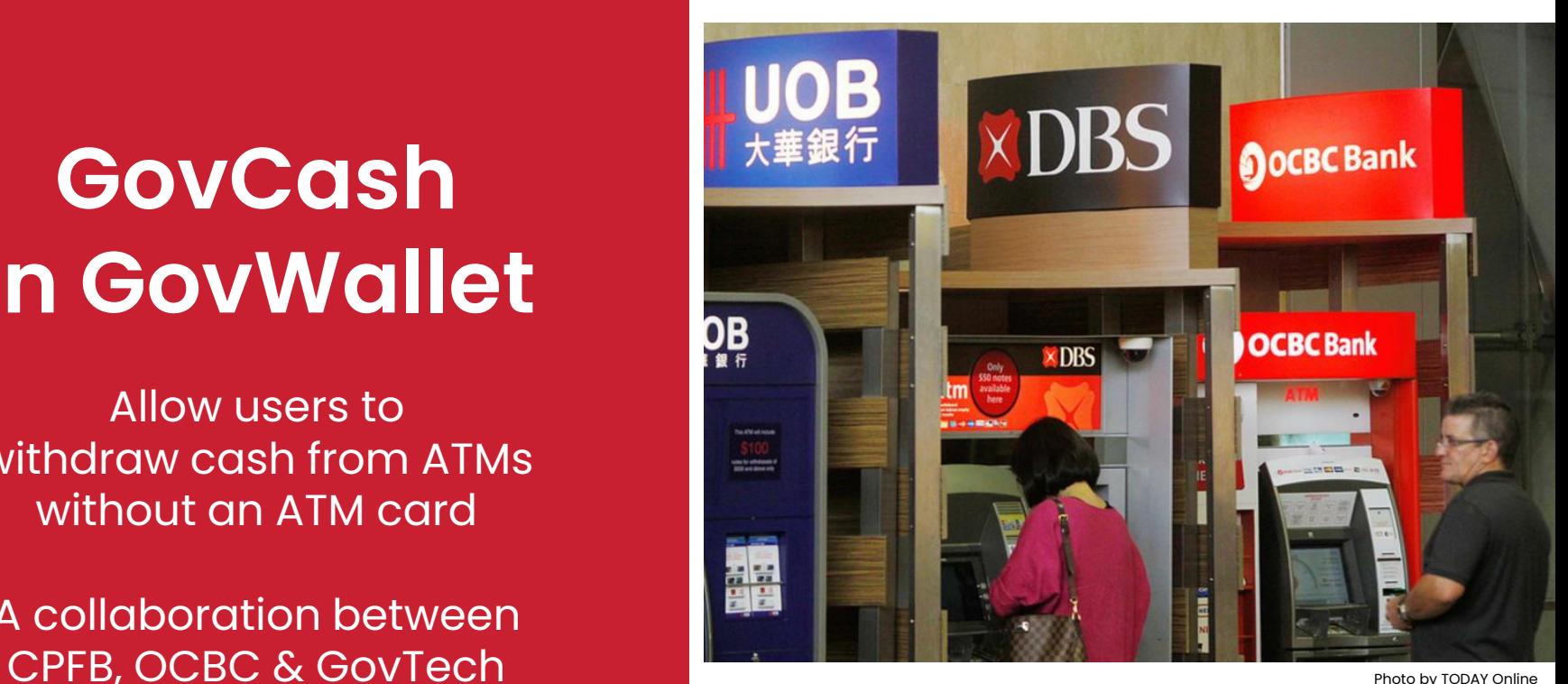

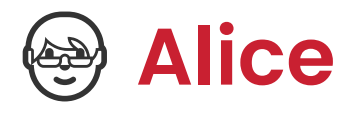

#### **Savvy auntie**

Alice is a savvy auntie that likes to use Whatsapp to catch up with her family and friends.

Due to reasons, she does not have a bank account. Whenever she receives a cheque payout from the government, she will bring it to the bank to cash it out.

For certain technical issues, she would seek help from the youngsters.

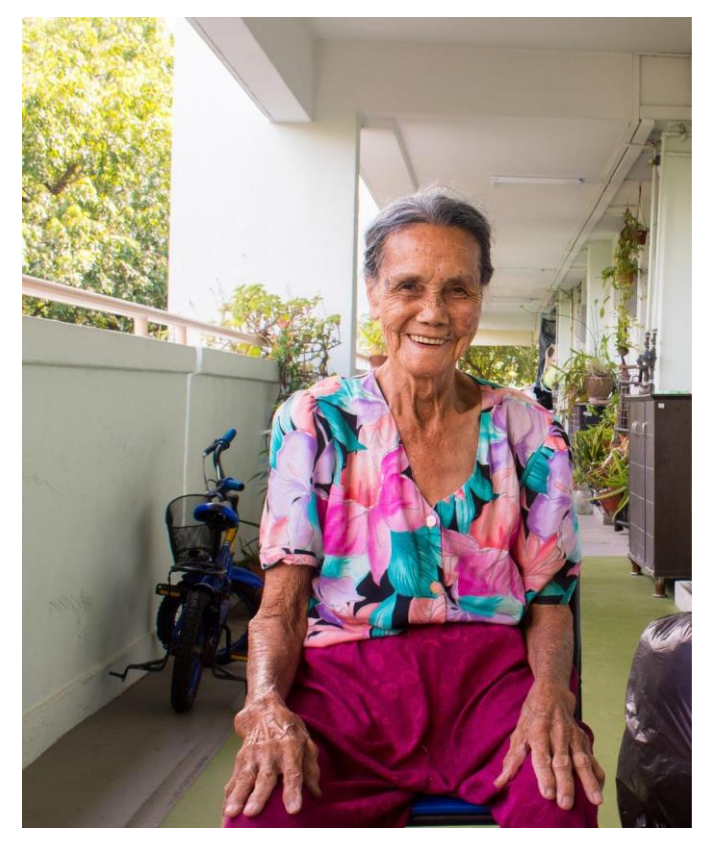

Photo by Chua Zi Hui on Unsplash

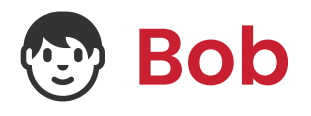

#### **Caregiver to his mum**

Being the only child, Bob is the main caregiver for his mum who currently stays in a nursing home due to a need for 24/7 caregiving assistance.

He will take the cheque and cash it out based on the authorized 3rd party method.

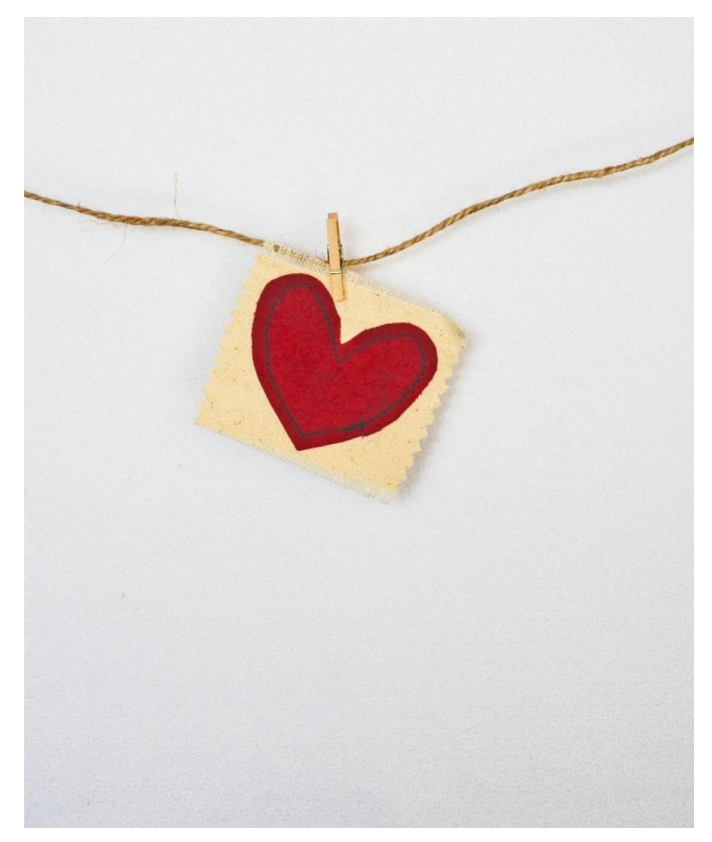

Photo by Debby Hudson on Unsplash

## **3 ways to withdraw payouts from ATMs**

- 1. Users who can self-help at the ATM
- 2. Users who may require assistance
- 3. Users who require a 3rd party assistance

### **Alice's Journey in self-service withdrawal**

**Authenticate using 3 steps**

**Visits an OCBC ATM Gets Gets Gets Gets Gets Gets Gets Gets Gets Gets Gets Gets Gets Gets Gets Gets Gets Gets Gets Gets Gets Gets Gets Gets Gets Gets Gets Gets Gets Select scheme to withdraw from**

**the ATM**

- 1. NRIC
- 2. SingPass Face **Verification**
- 3. 8-digit value as 2FA

# **Alice's Journey with assistance**

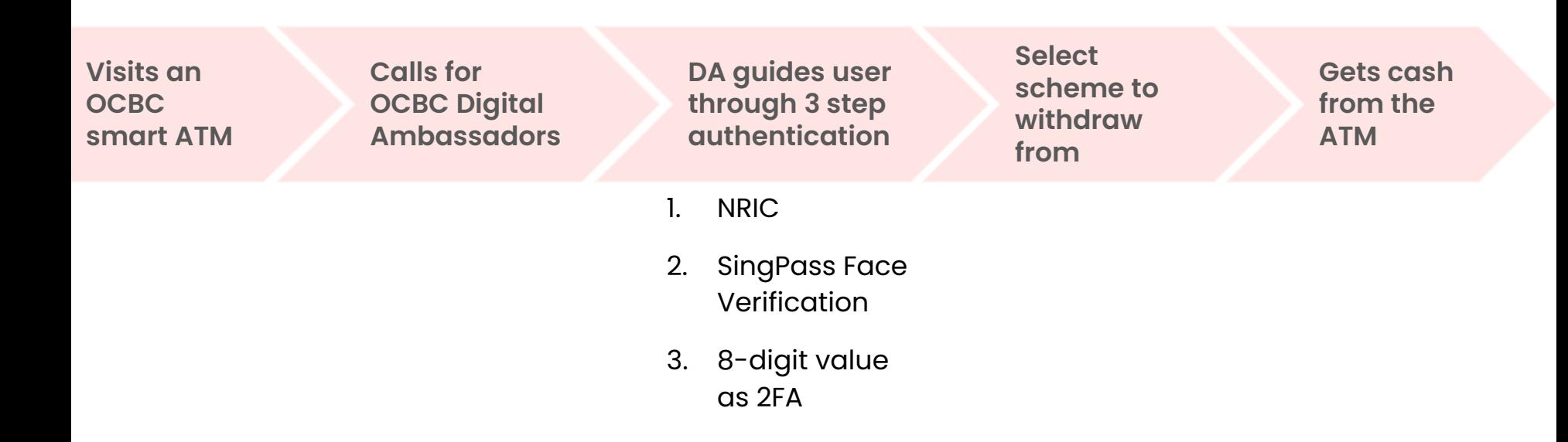

# **Bob's Journey for 3rd party assistance**

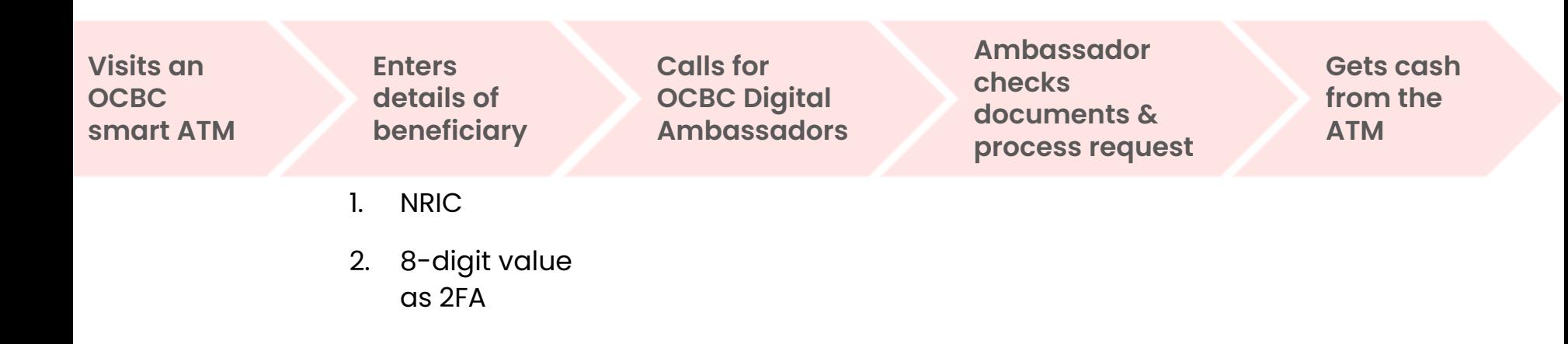

### **Video demo of ATM flow**

# **Technical deep dives**

## **Overview of technical deep dives**

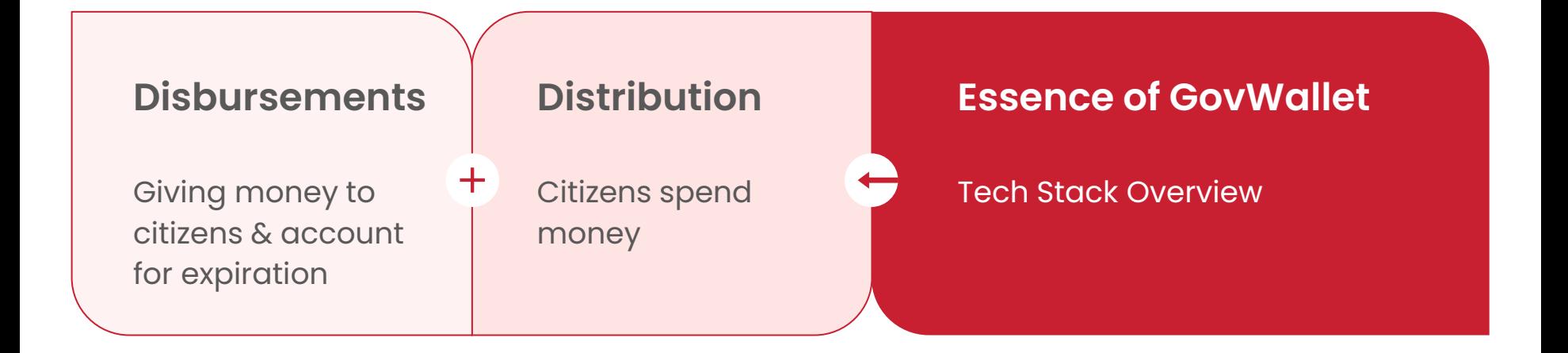

### **GovWallet Tech Stack**

### **GovWallet Tech Stack**

Backend (a subset) The Configs & Infraction of the We're practicing

\_\_

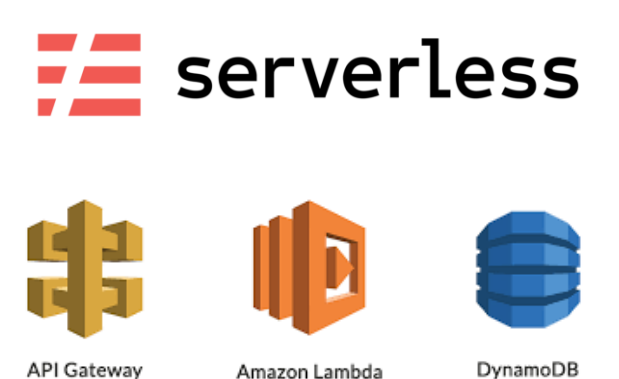

HashiCorp **Terraform** 

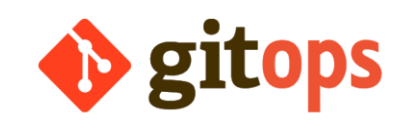

Languages: TypeScript, Python

# **Technical deep dives Disbursements of payouts**

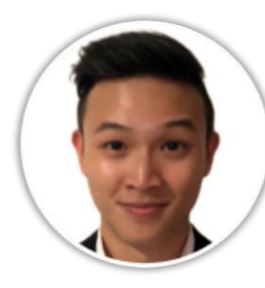

#### **Dalson Tan**

**Associate Software Engineer** Government Digital Services, GovTech

## **Agencies we're working with**

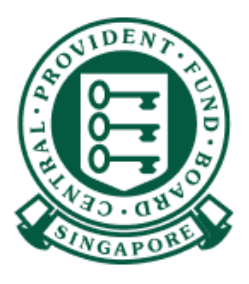

### **Central Provident Fund Board**

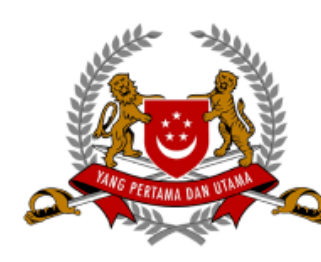

#### **MINDEF SINGAPORE**

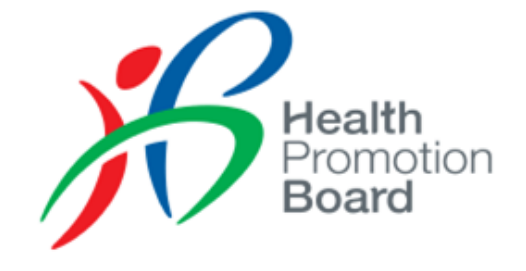

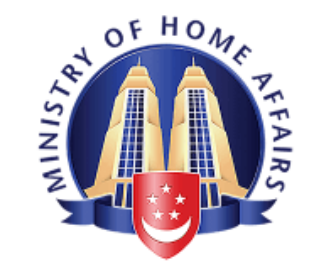

## **Types of disbursement methods**

### **Immediate**

Given immediately, this is not a common method chosen, as most schemes are enabled at 12 midnight.

There's additional complexity that have to be handled to process a large amount of payouts in a just-in-time manner.

### **Scheduled**

Common method when we integrate with various government agencies.

Allows both teams to properly process and schedule a large batch of payouts ahead of time, and rely on the system to activate it when the payouts are usable.

# **How does scheduled disbursements work on GovWallet?**

## **Let's issue payouts of \$100 as an example!**

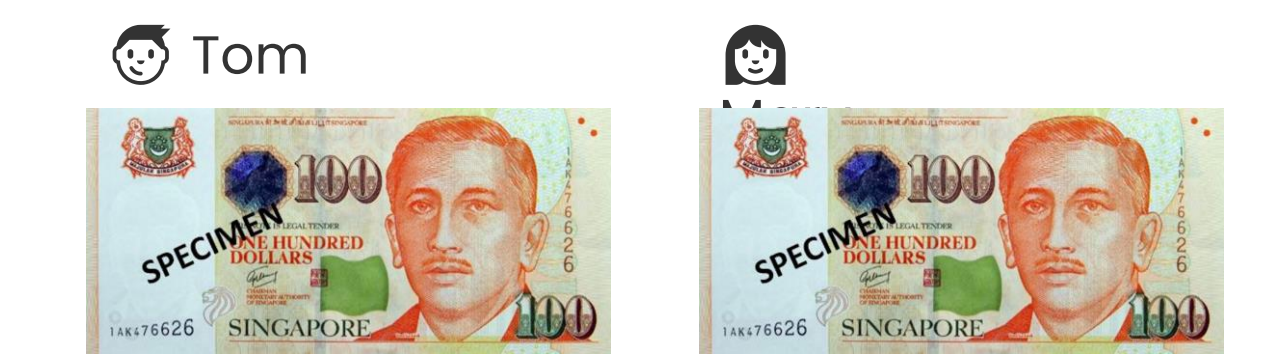

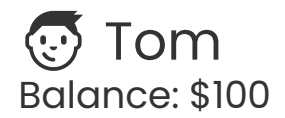

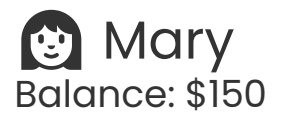

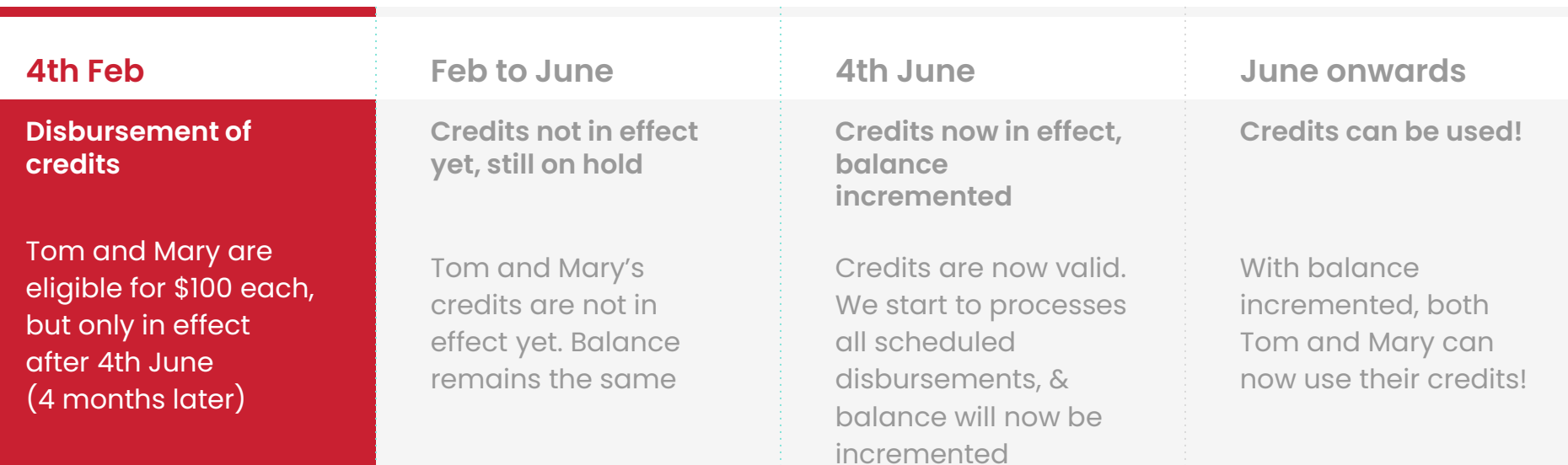

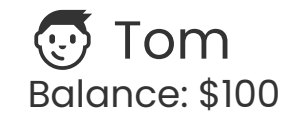

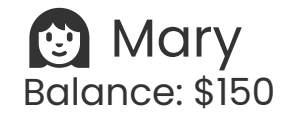

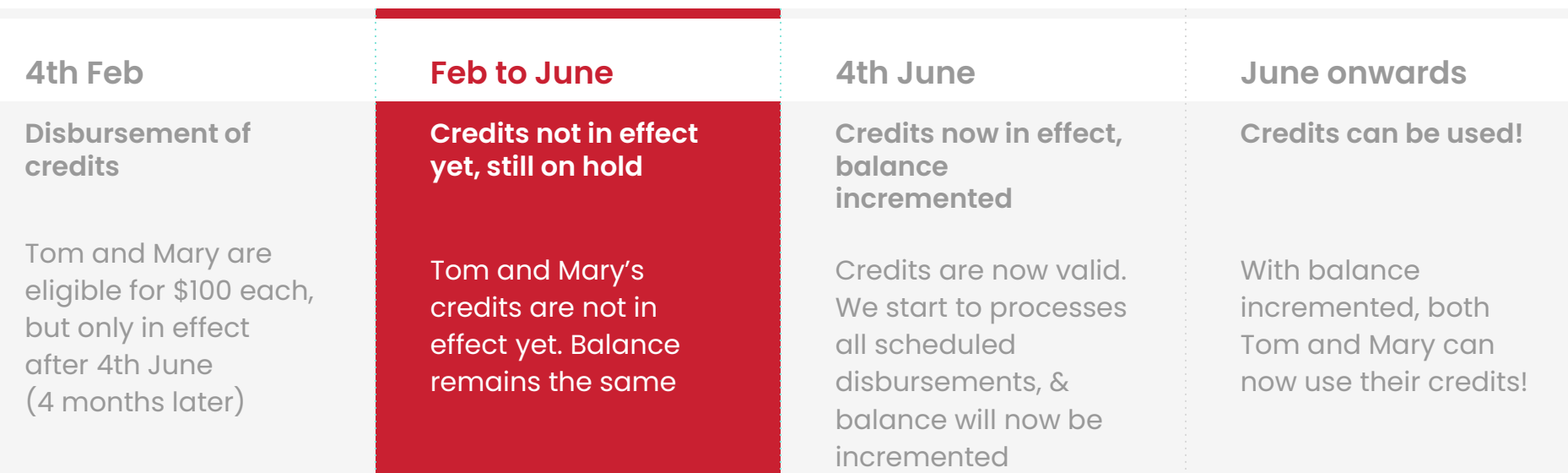

**Tom** Balance: \$100

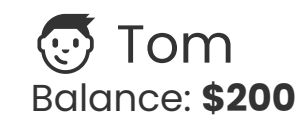

**Wary** Balance: \$150

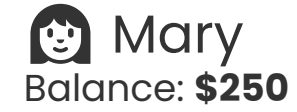

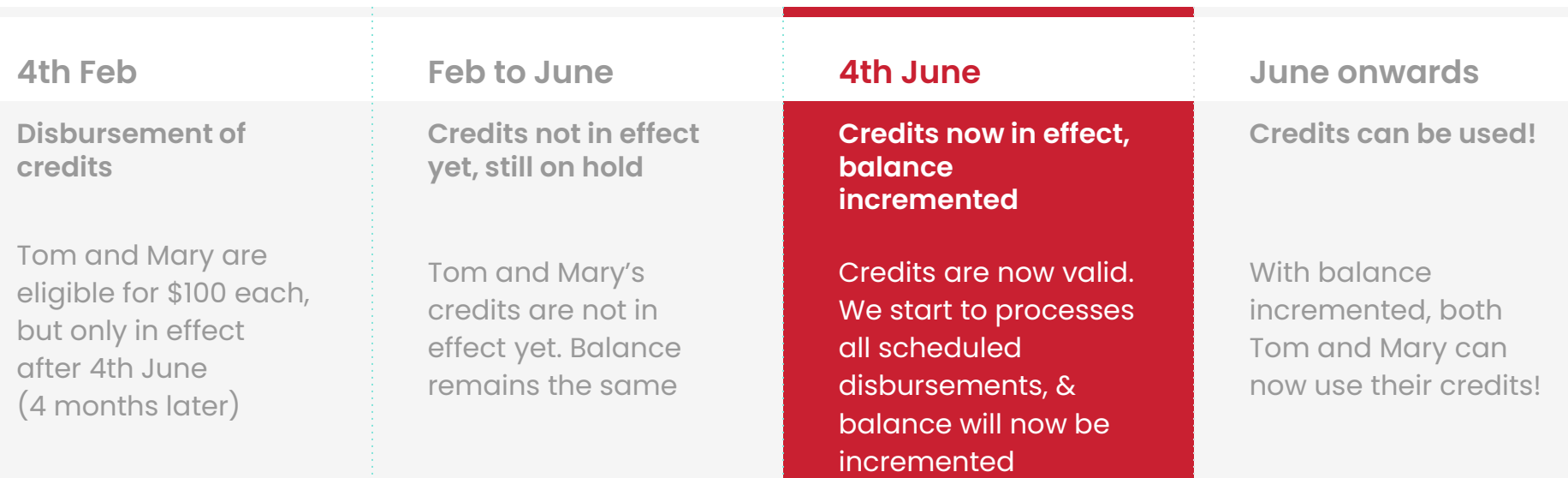

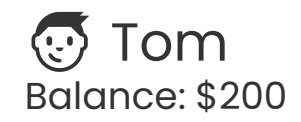

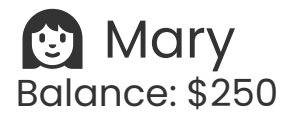

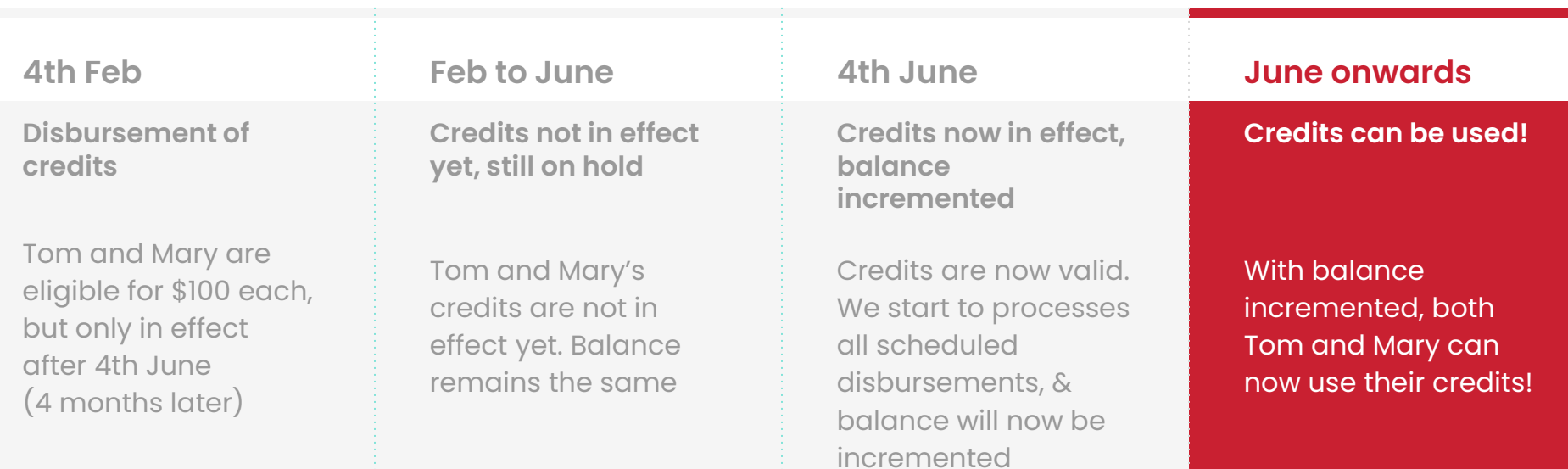

# **What are some challenges working with scheduled disbursements?**

### **Pain points of scheduled disbursements**

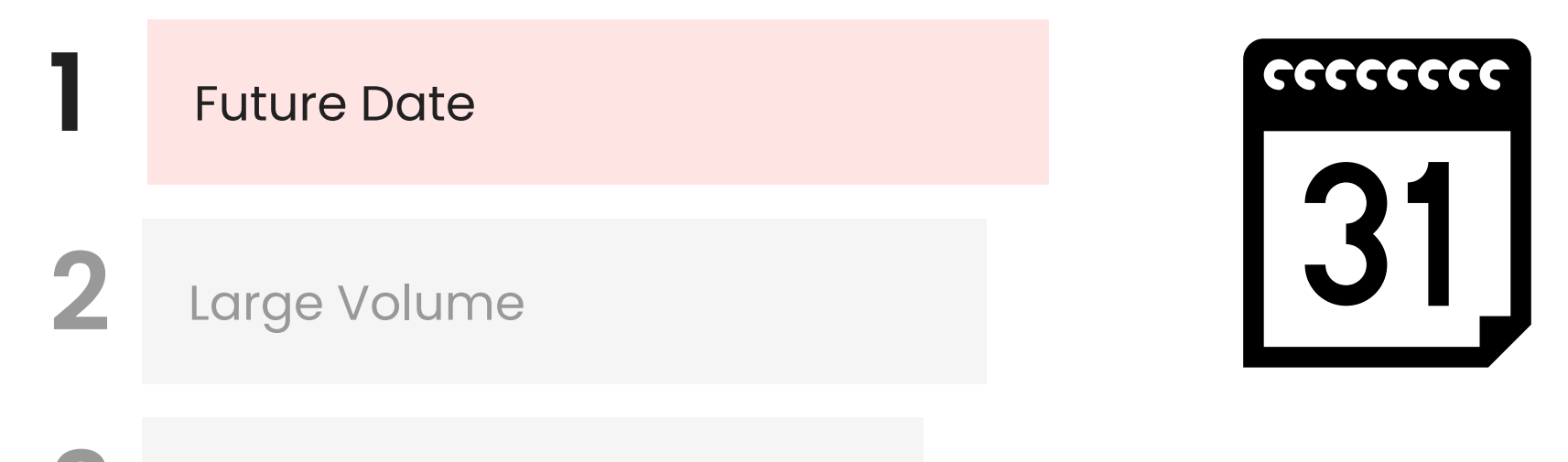

**3** Instantaneous Effect

### **Pain points of scheduled disbursements**

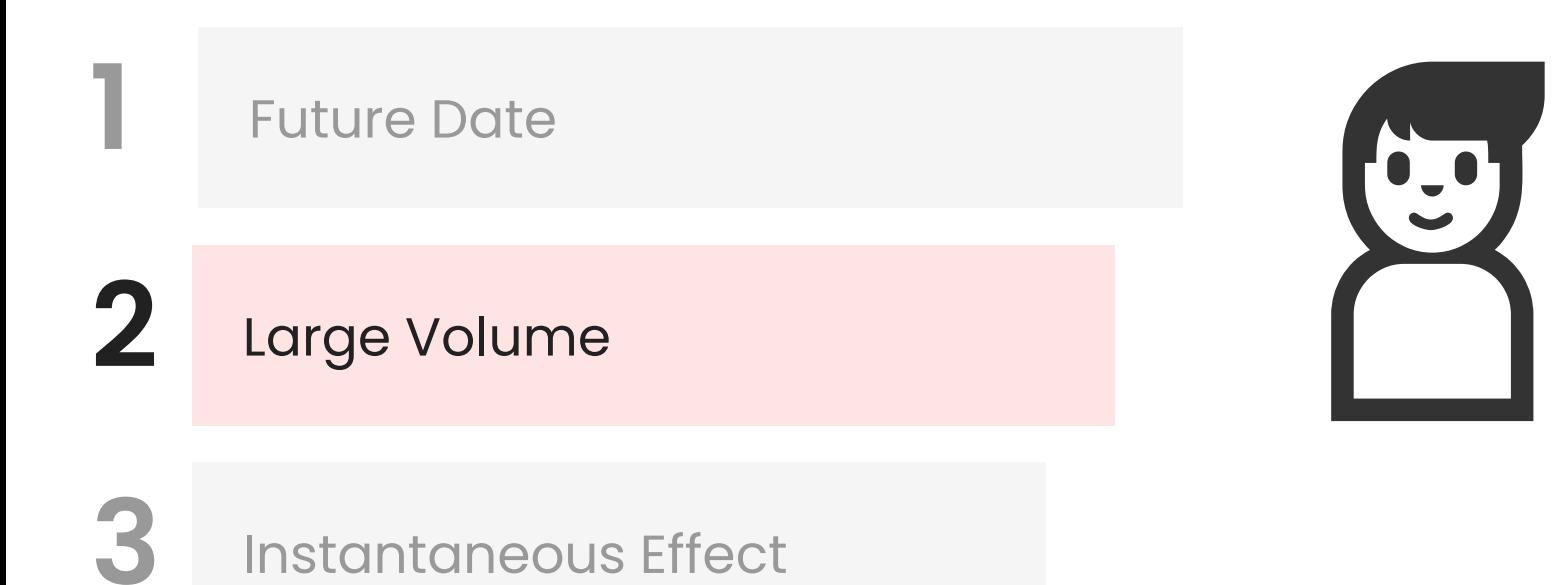

## **Pain points of scheduled disbursements**

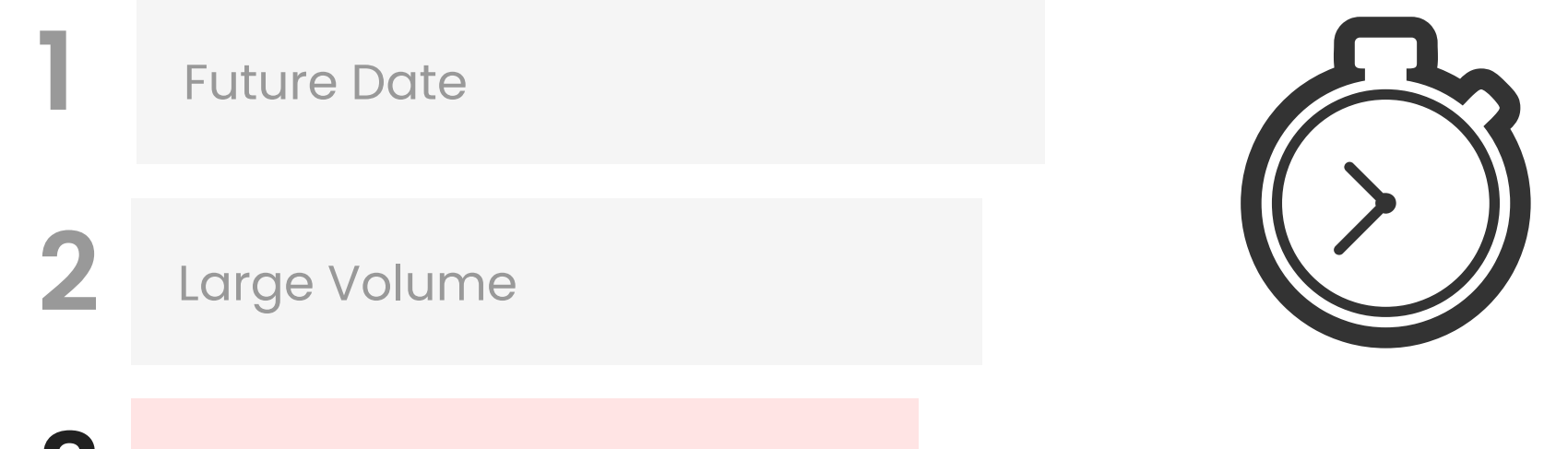

**3** Instantaneous Effect

**Lessons learnt from processing & scaling scheduled disbursements**

## **Efficiency in calculating balance**

Ensuring that the balance of credits is reflected correctly is a tricky part, especially when disbursements are valid from a particular point in time.

What's the best way to update the balance in the fastest way possible?

# **Efficiency in calculating balance**

What's the best way to update the balance in the fastest way possible?

#### **Option 1: In-depth live calculations**

- Get all valid disbursements
- 2. Get all past transactions
- 3. Sum them up to get the accurate balance

#### **Option 2: Adhoc updates**

- 1. User balance is computed & stored
- 2. Upon a new active disbursement, update user balance

## **Example of in-depth live calculation**

Computation on 4th June

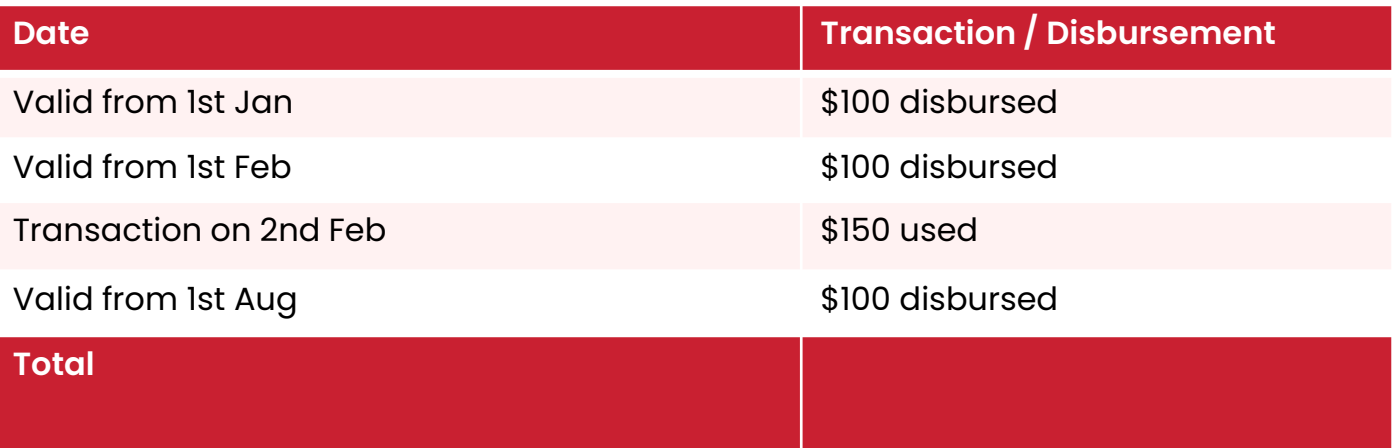

## **Example of in-depth live calculation**

Computation on 4th June

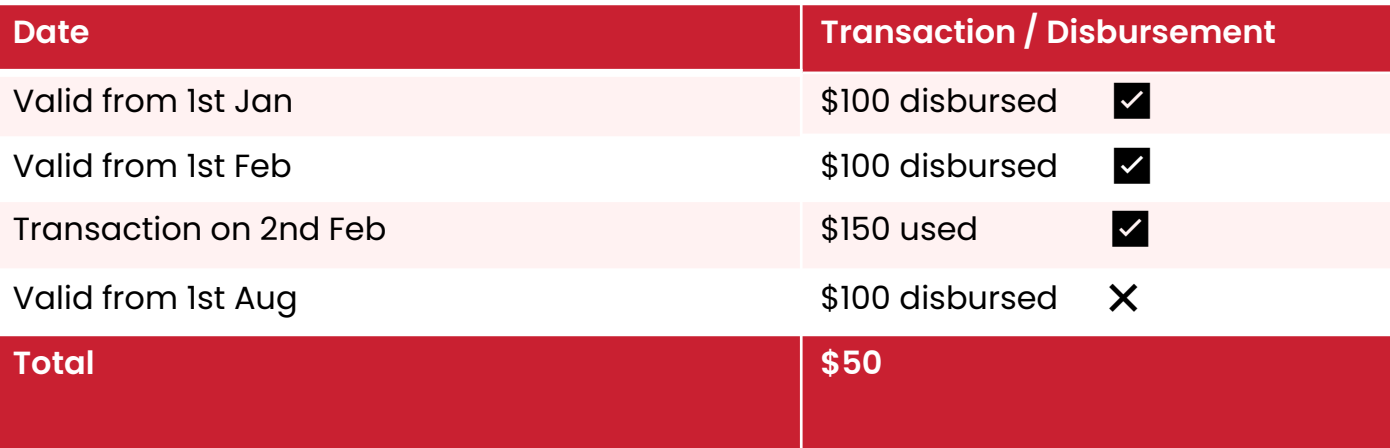

# **Efficiency in calculating balance**

**Option 1: In-depth live calculations**

- 1. Get all valid disbursements
- 2. Get all past transactions
- 3. Sum them up to get the accurate balance

**Option 2: Adhoc updates** ✅

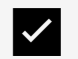

- 1. User balance is computed & stored
- 2. Upon a new active disbursement, update user balance

Works very well if the record size is small.

May still need to handle concurrency edge cases

Scales better for large amount of transactions & disbursements

Need to handle concurrency edge cases

## **Scaling for large amounts of disbursements**

We illustrated how scheduled disbursements works for a scenario where only two citizens, Tom & Mary, receive payouts.

Let's now scale that up by 50,000 times, such that we now cater for ~100,000 citizens to have their payouts valid at midnight.
### **Scaling for large amounts of disbursements**

**Goal: ~100,000 citizens' payout to be processed at midnight**

**What's the best way to scale this?**

Split everything into buckets

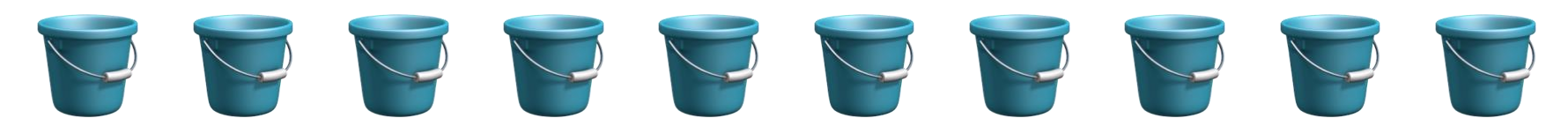

### **Scaling for large amounts of disbursements**

**Goal: ~100,000 citizens' payout to be processed at midnight What's the best way to scale this?**

Check the bucket every 1 minute & process records

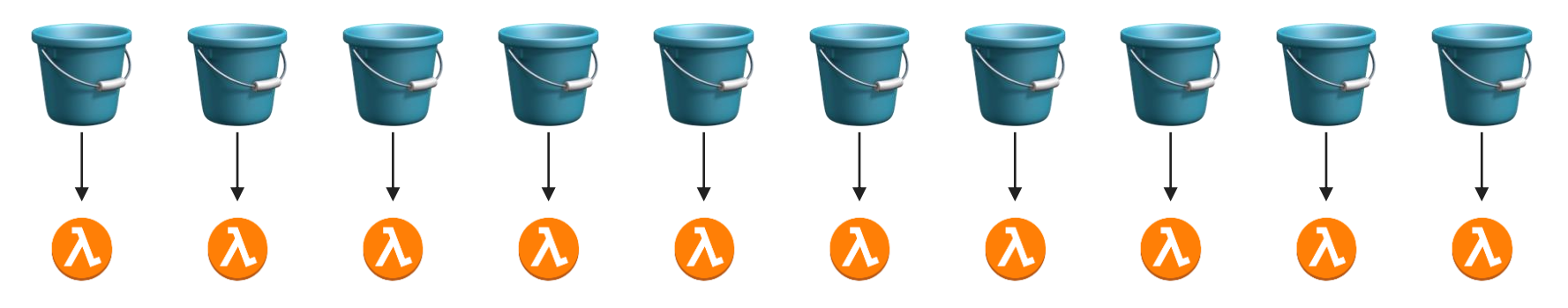

### **Cater for errors and retry attempts**

Mistakes can happen which might cause delay in the processing of the payouts.

Once everything is fixed, we want the citizens to receive their payouts as soon as possible with minimal config.

Having a retry period of 1 minute allows us to retry in the next minute and quickly process them.

### **Other technical approaches considered**

- We considered Dynamodb's TTL feature
	- Benefits:

- - -

- Part of database feature
- Concerns:
	- TTL can take up to 24 hours to be removed, and that may cause quirks in terms of balance computation

### **Other technical approaches considered**

- We considered pushing all events to an SQS queue
	- Benefits:
		- Async method
		- Can make use of DLQ
	- Concerns:
		- There's a maximum number of messages that the queue can store
		- Additional lambda calls needed to create the processing events at time of validity to push it to the queue
		- Additional infrastructure, might not be required for this use case

# **Technical deep dives Expiration of payouts**

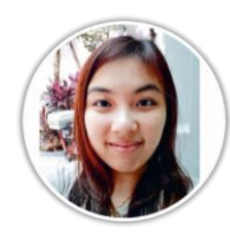

#### **Immanuella Lim**

**Software Engineer Government Digital Services, GovTech** 

### **Modelling multiple government schemes**

- Different government schemes have different expiration dates, & some do not expire at all
- Expiration caters for financial reconciliation & year-end closing of accounts
- A citizen can receive the same scheme twice, but with two different expiry dates

# **How does credits expiry work on GovWallet?**

### **Modelling for one disbursement**

Assumptions made:

- The smallest factor of time for expiries is a day
- 2. The only time that credits can expire is at the end of the day, i.e. at 23:59:59

#### Tom

Initial Balance: \$100

Available Balance: \$90

Expires on 2022-06- 03T23:59:59.999+08:00

### **Modelling multiple disbursements**

Tom

Initial Balance: \$100

Available Balance: \$90

Expires on **2022-06- 03T23:59:59.999+08:00**

#### Tom

Initial Balance: \$500

Available Balance: \$500

Expires on **2023-01- 31T23:59:59.999+08:00**

Total Balance for Tom: \$590

### **A simple scenario of credits expiry**

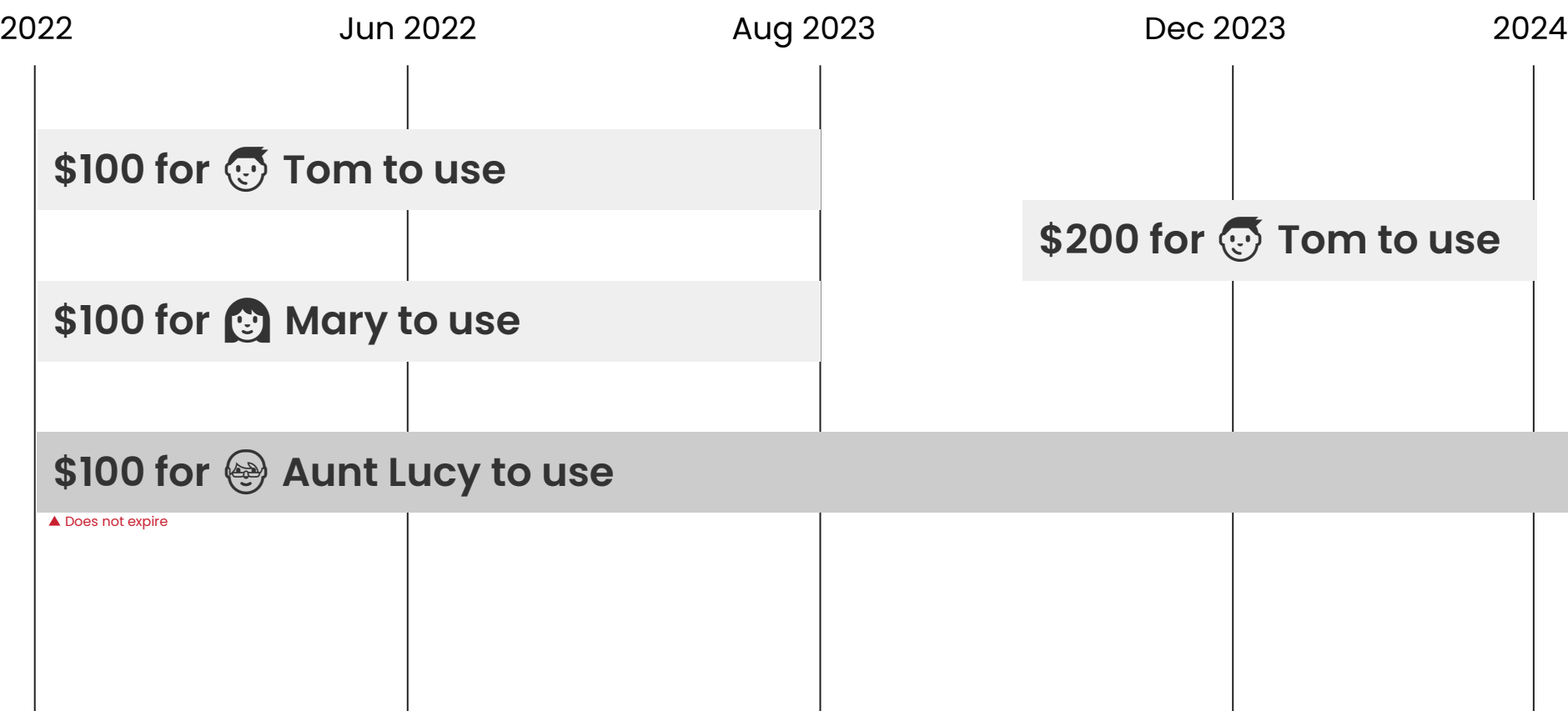

# **Order of deduct/top-ups for expiry**

Assumptions made:

- Spending will always deduct from the earliest expiring bucket
- Refunds will go back to the earliest expiring bucket

### **An example of credits spending #1**

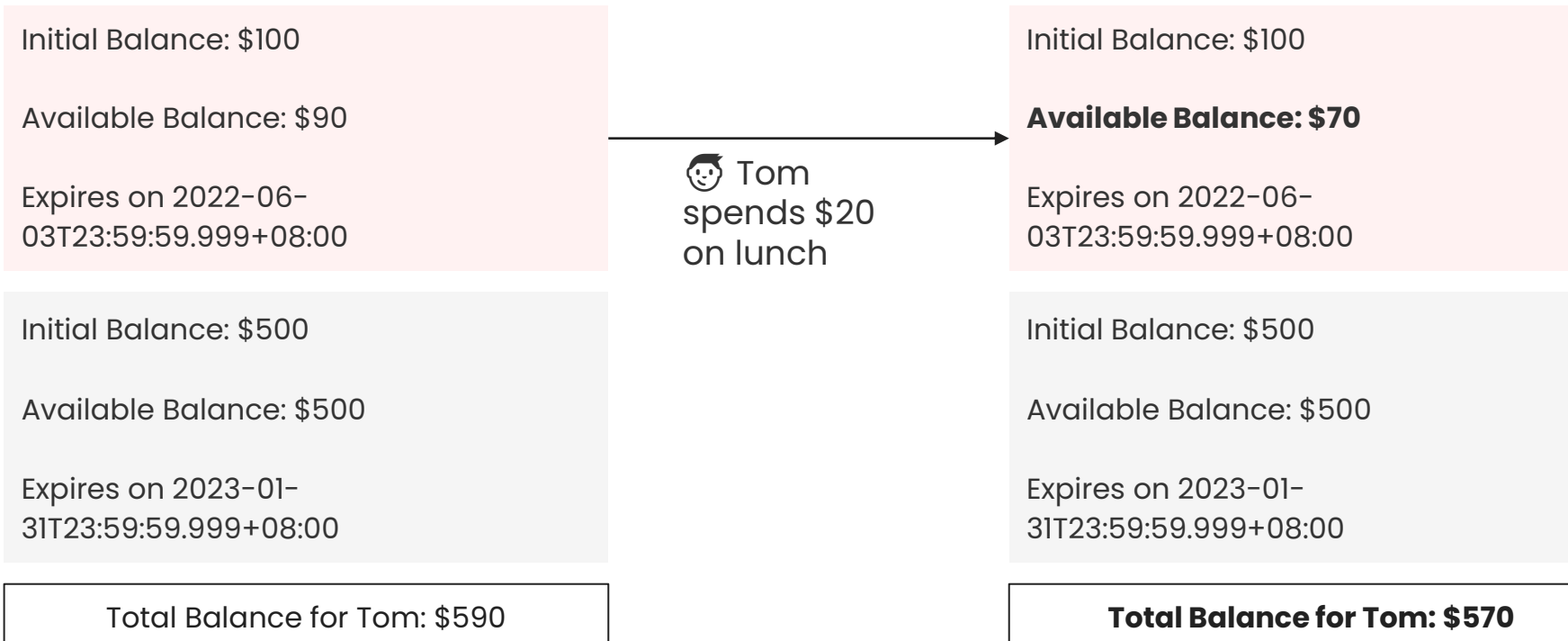

### **An example of credits spending #2**

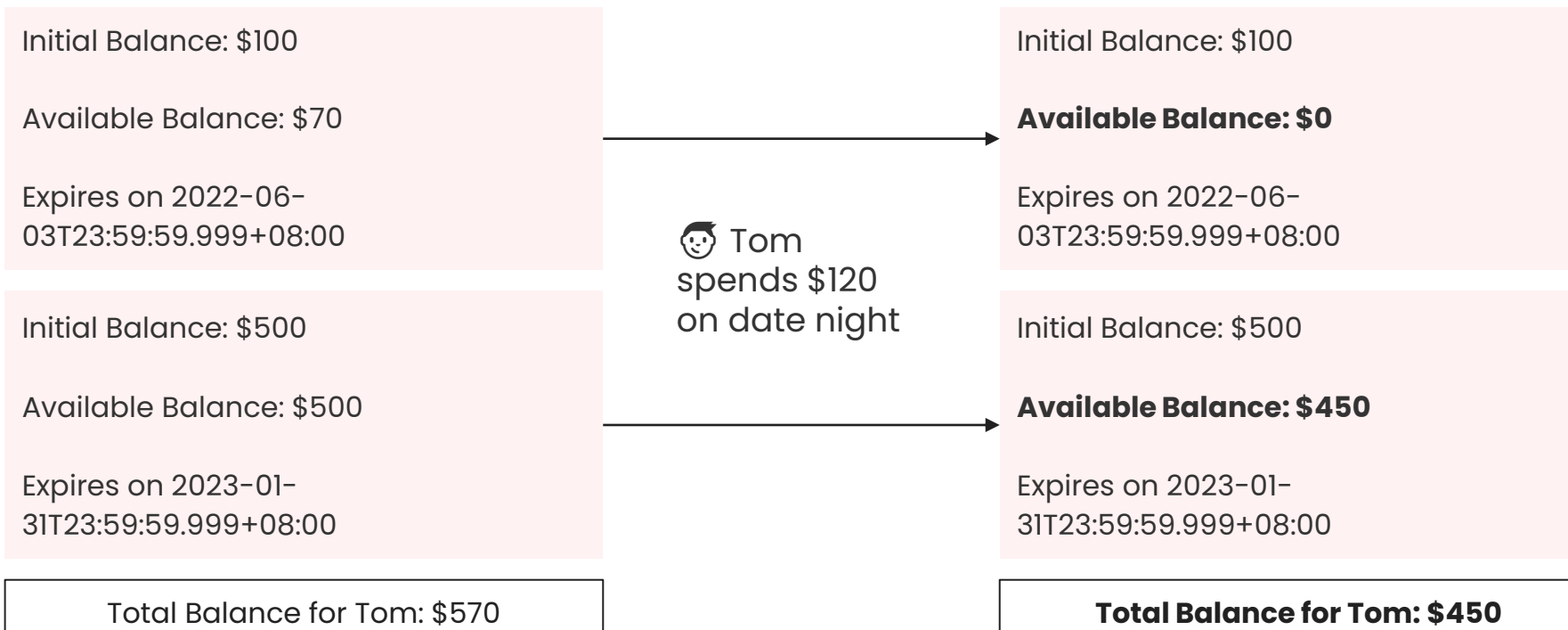

### **An example of credits refund**

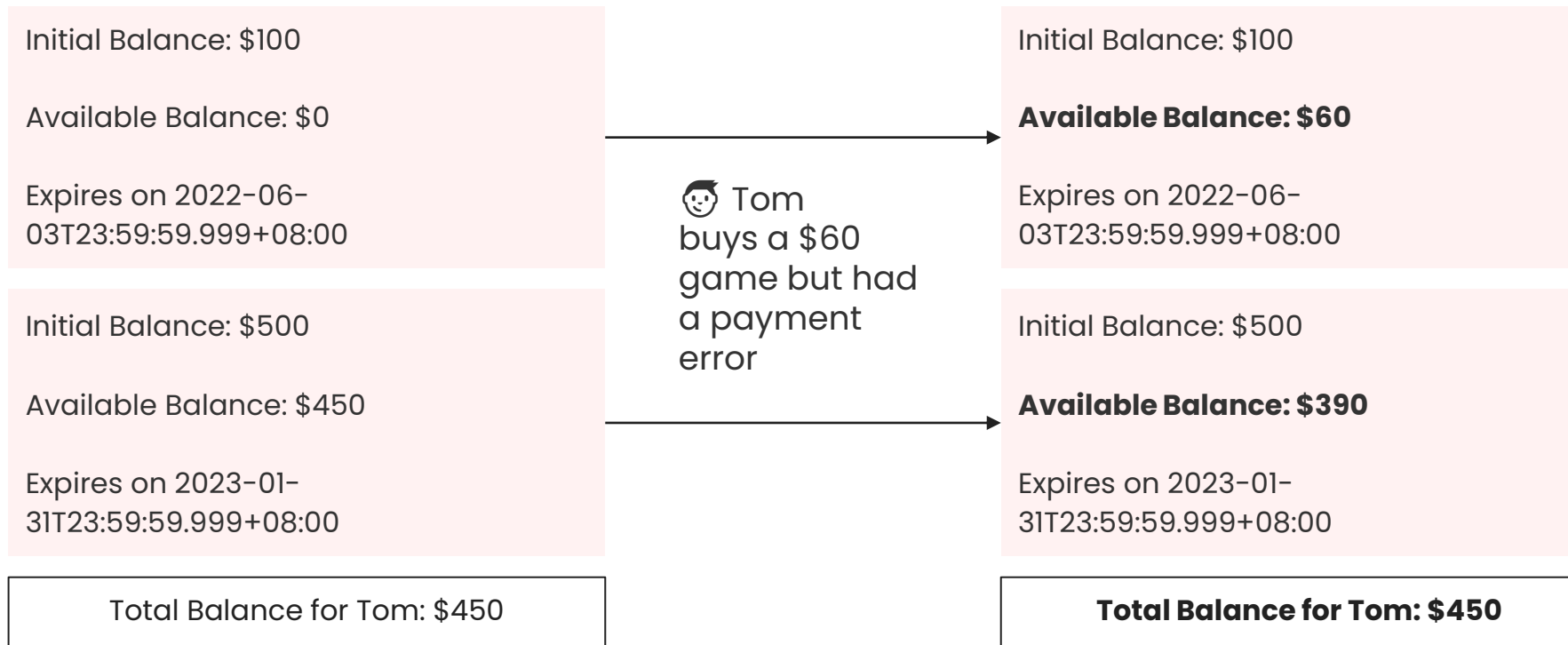

**Lessons learnt from modelling & implementing expiration of credits**

### **Plan ahead while delivering in milestones**

- Forgetting to plan a few steps ahead means more complexities down the line when we work on new requirements & improvements
- Learning how to quantify & define a milestone better

#### **It's ok to make assumptions**

- Credits expiration can be very complex, and setting boundaries helps to make the problem more solvable
- Assumptions also helps guide our understanding of the feature

#### **Balancing user needs & minimum data records**

- We made a wrong assumption that viewing expired payouts is of a lower priority for agencies & end users, but this was not the case
- We prioritised keeping a minimum set of data records for fast retrieval of data
- This resulted in a more complex way of retrieval of these values, while we work on the enhancements to make retrieval more ergonomic

# **Technical deep dives SGQR Payment Parser**

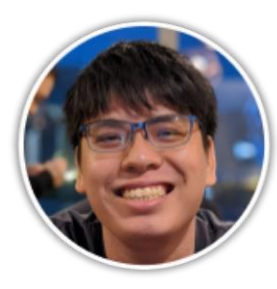

#### **Yong Jia Jie**

**Associate Software Engineer** Government Digital Services, GovTech

#### **Singapore Quick Response (SGQR) Code**

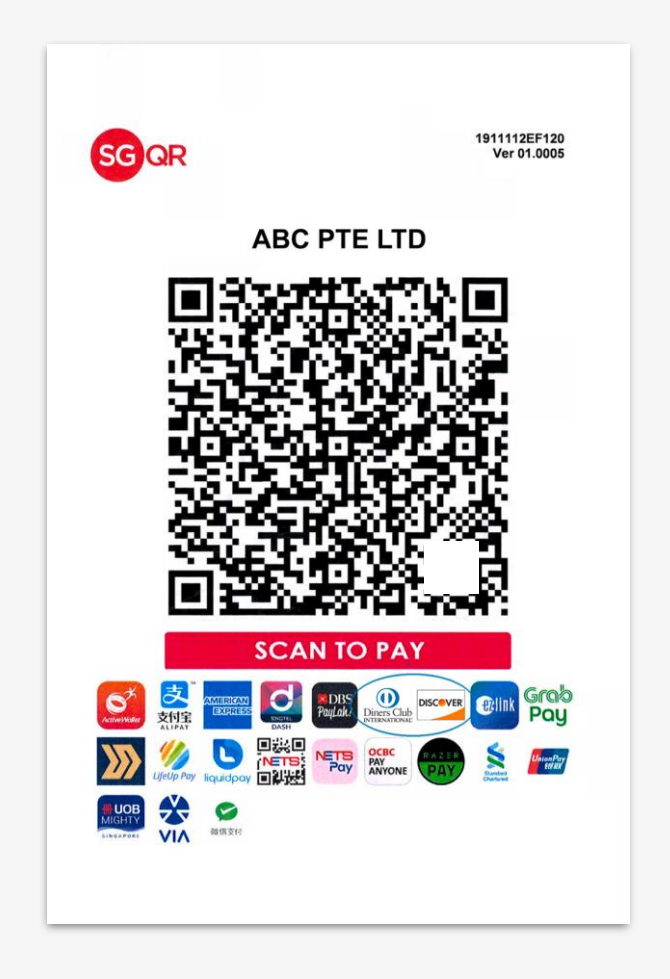

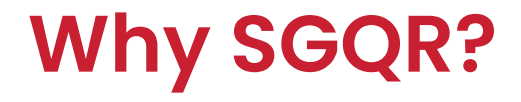

Make electronic payments by scanning a single QR

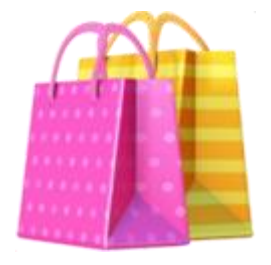

Reduce the need of multiple POS terminals

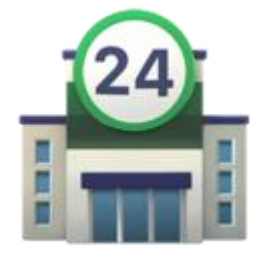

# **What's inside an SGQR?**

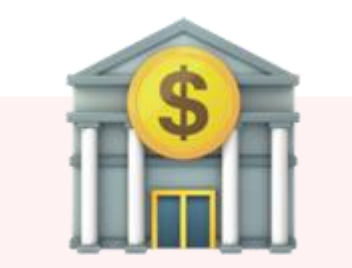

#### **Payment Scheme Information**

Information necessary to make payment to a specific scheme.

- Examples include UEN, mobile number, reference numbers, etc.
- Each SGQR can contain multiple instances of payment scheme information.
- Consumers can choose which payment scheme they wish to pay with via their application of choice.

#### **RECEIPT MISFITS**  $0.00$ SQUARE  $0.00$ PEGS. ROUND HOLES.  $0.00$  $0.00$

**Merchant and Transaction Information**

Information necessary to make payment to a specific merchant.

Information about a specific merchant or transaction:

- Transaction amount
- Transaction currency
- Merchant name
- Postal code
- etc.

**Resolving SGQRs**

**We want to parse, validate, and transform SGQRs to obtain their contents and serve it to our consumers.**

#### **Parse**

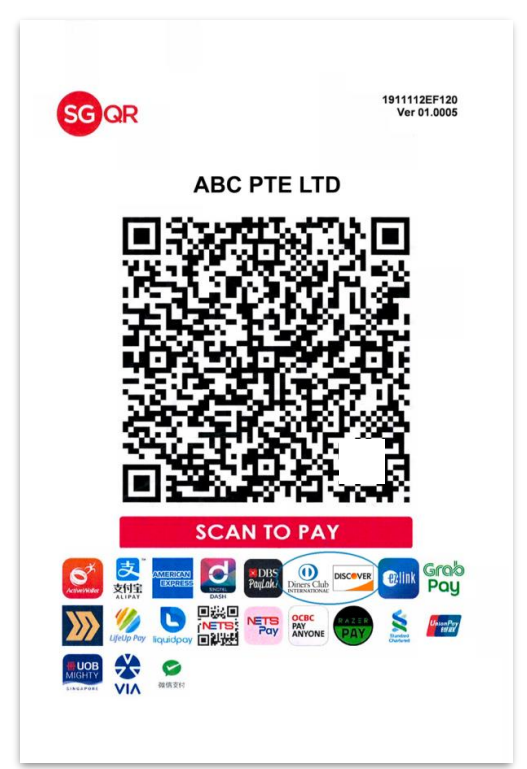

In this step, we want to resolve the SGQR into parts that we can meaningfully describe.

#### **Pre-requisites**

- SGQR Specifications
- Payment Scheme Specific SGQR Specifications

We convert the SGQR payload into JSON objects, as per the specification.

#### **Parse**

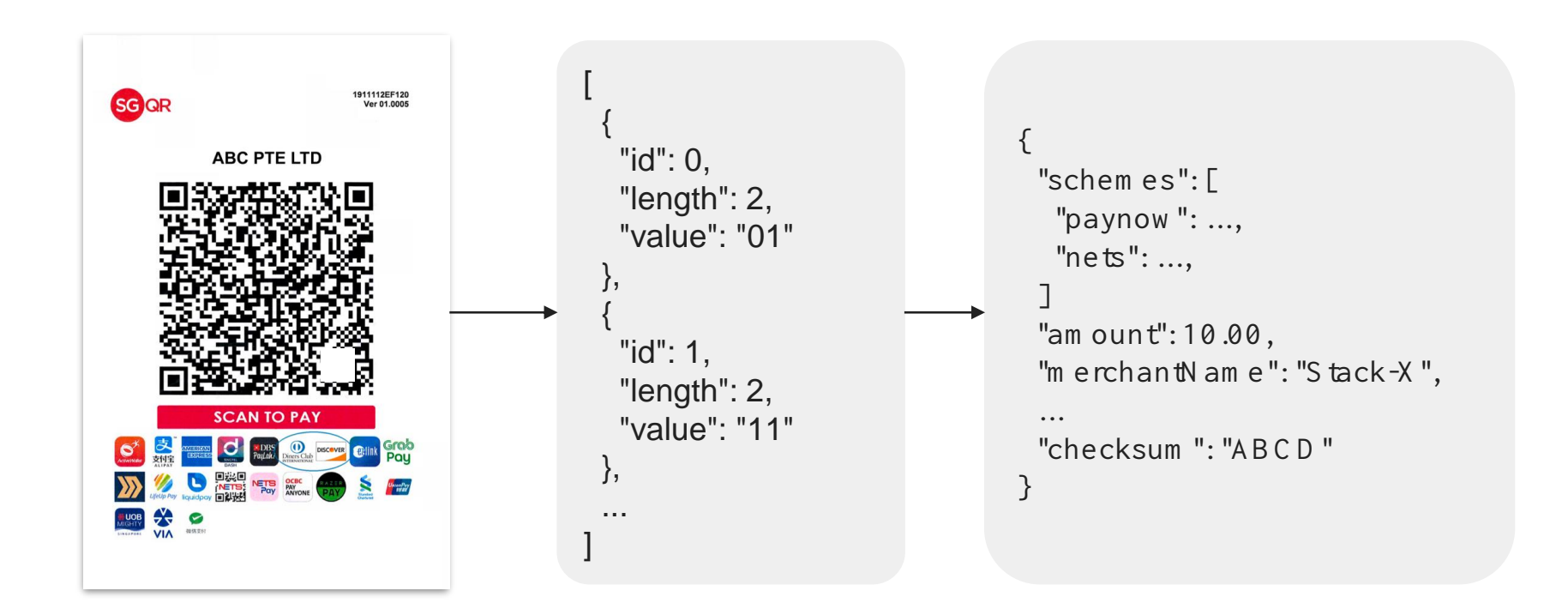

# **Validate**

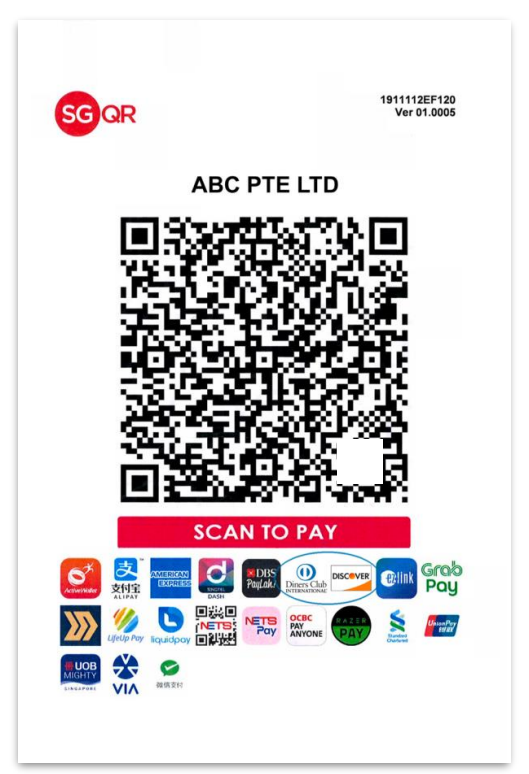

In this step, we want to validate the contents of the SGQR.

#### **Pre-requisites**

- SGQR Specifications
- Payment Scheme Specific SGQR Specifications

We use the following tools to validate the contents:

- JSON Schemas
- Functions

# **Validate**

#### **JSON Schemas**

- JSON objects that defines the structure of JSON data.
- Clear, human- and machine-readable documentation.
- Helps us validate information as per specifications.

#### **Functions**

- **Functions with custom** validation logic.
- Helps us validate information that cannot be covered by JSON schemas.
- Examples include expiry dates, and SGQR checksum.

# **Transform**

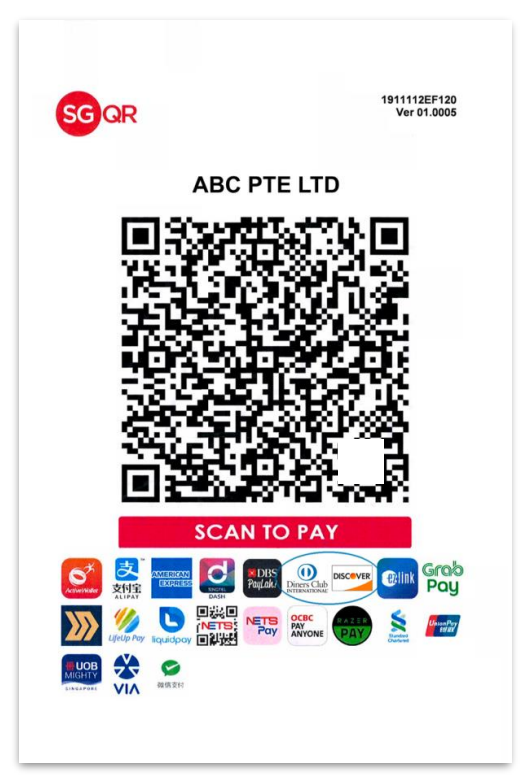

In this step, we want to alter the contents of the SGQR as per our opinions.

#### **Opinions**

- Transaction amounts are represented in cents.
- All truthy and falsy values shall be represented in boolean.
- Implicit defaults shall be present explicitly.

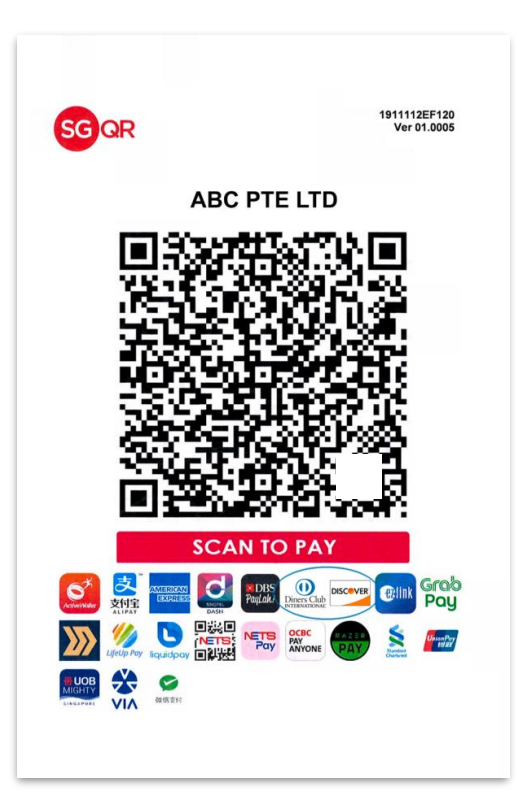

# **Eligibility**

In this step, we want to determine if the SGQR is eligible for payment for a particular campaign.

This is an extra step on top of resolving SGQRs.

#### **Eligibility Conditions**

- Type of transaction (e.g. C2B, C2C, etc.)
- Merchant
- Payment schemes

# **Using SGQRs**

# **Using SGQRs**

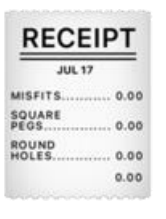

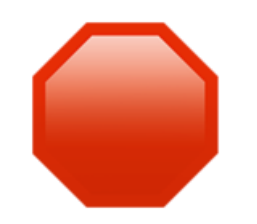

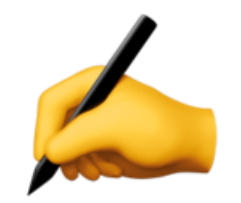

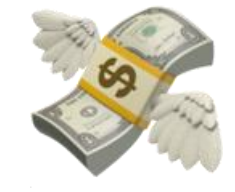

Display transaction information

Facilitate checks

Facilitate transaction changes

Used for payment API calls

# **Lessons Learnt**
## **Lessons learnt**

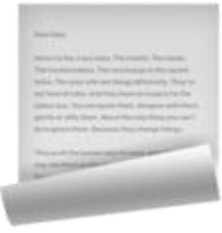

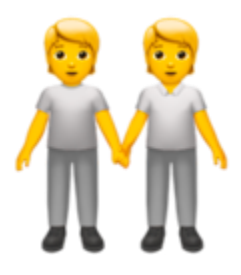

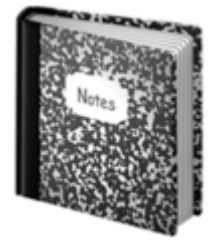

Trust the specifications, but verify on real world data.

Always consider the customer.

Log as much as you can to facilitate troubleshooting.

## **Summary**

It's been an action-packed ride so far, and we'll love to share more about our learnings as we continue building GovWallet. We hope that our efforts so far have helped to make the experience better for everyone  $\circled{e}$ .

If you have any questions, feel free to drop us a note at [govwallet\\_support@tech.gov.sg](mailto:govwallet_support@tech.gov.sg)

P.S. We're also hiring!

## **Question & Answer Time**

**Patricia Product Owner Sebastian Tech Lead** Engineer Engineer

**Imma** Software Engineer **Jia Jie Manuel Associate Software Dalson Associate Software** 

…and the rest of the team who is here too!

## **Thanks for joining us! Have a good night!**

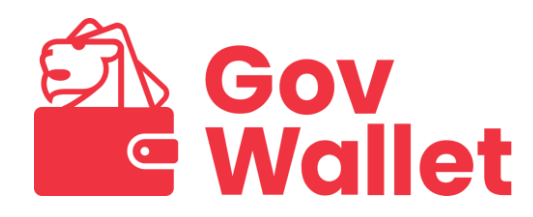

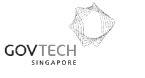

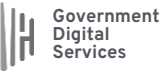